LaTEX and Friends Introduction to LATEX

Marc van Dongen

[Before We Start](#page-1-0)

Introduction to LATEX

[References](#page-120-0)

Acronyms & [Abbreviations](#page-121-0)

[About this Document](#page-122-0)

## LAT<sub>E</sub>X and Friends Introduction to LATFX <http://csweb.ucc.ie/~dongen/LAF/LAF.html>

<span id="page-0-0"></span>M. R. C. van Dongen

ucc

## Repairing Shoes?

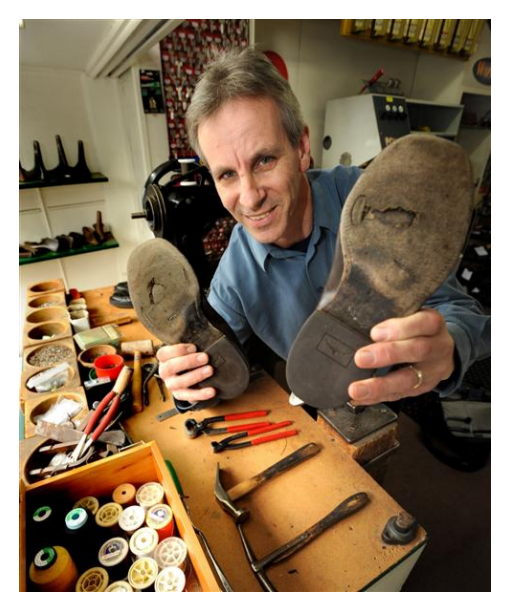

#### LaTEX and Friends Introduction to LATEX

Marc van Dongen

[Before We Start](#page-1-0)

Introduction to LATEX

[References](#page-120-0)

Acronyms & [Abbreviations](#page-121-0)

[About this Document](#page-122-0)

<span id="page-1-0"></span>イロトメ 御 メメ ミトメ ミトリ ミー  $299$ 

## Repairing Shoes? Know thy Tools!

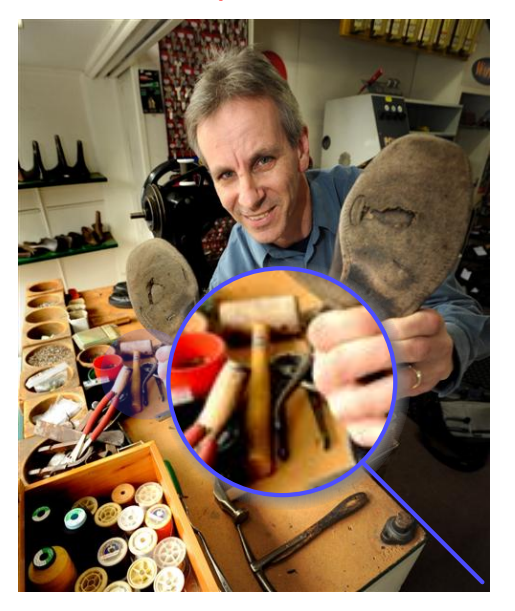

#### LaTEX and Friends Introduction to LATEX

Marc van Dongen

[Before We Start](#page-1-0)

Introduction to LATEX

[References](#page-120-0)

Acronyms & [Abbreviations](#page-121-0)

[About this Document](#page-122-0)

イロトメ 御 トメ 君 トメ 君 トー 君  $299$ 

# Working as a Blacksmith?

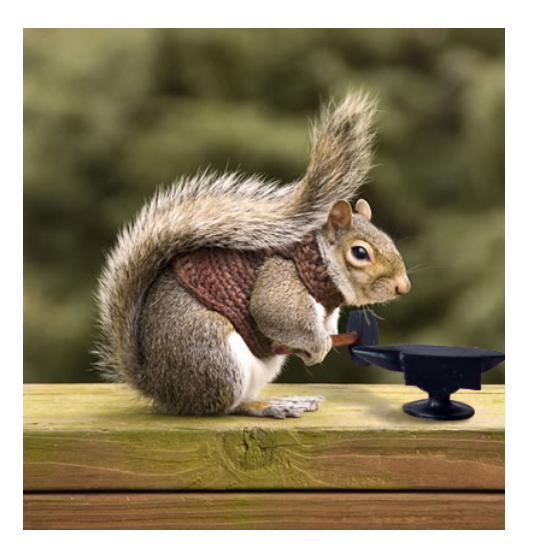

#### LaTEX and Friends Introduction to LATEX

Marc van Dongen

#### [Before We Start](#page-1-0)

Introduction to LAT<sub>E</sub>X

[References](#page-120-0)

Acronyms & [Abbreviations](#page-121-0)

[About this Document](#page-122-0)

イロトメ 御 メメ ミトメ ミトリ ミー  $299$ 

## Working as a Blacksmith? Know thy Tools!

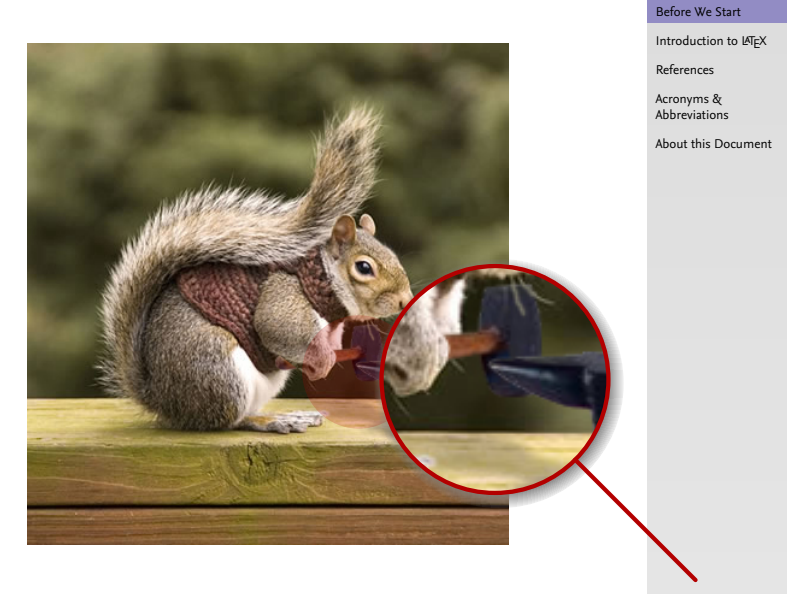

#### LaTEX and Friends Introduction to LATEX

Marc van Dongen

イロメイ団メイミメイミメー ÷,  $299$ 

## Doing Some Carpentry?

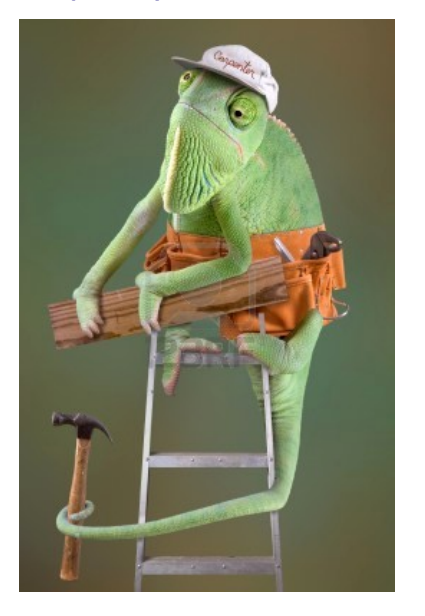

#### LaTEX and Friends Introduction to LATEX

Marc van Dongen

#### [Before We Start](#page-1-0)

Introduction to LATEX

[References](#page-120-0)

Acronyms & [Abbreviations](#page-121-0)

[About this Document](#page-122-0)

K ロ ▶ K @ ▶ K 할 ▶ K 할 ▶ ( 할 ) 990

## Doing Some Carpentry? Know thy Tools!

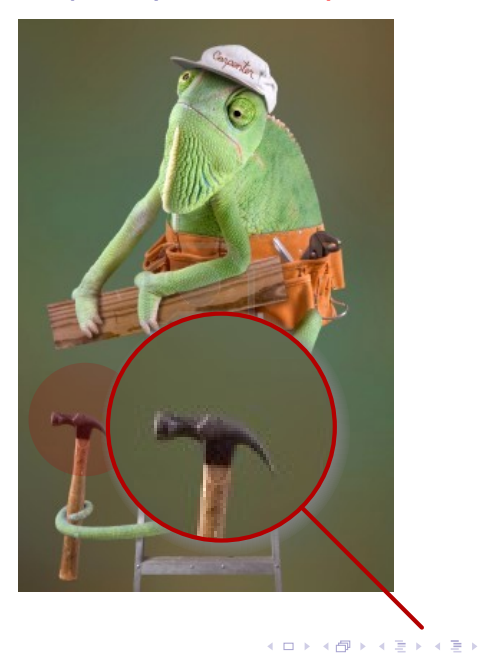

#### LaTEX and Friends Introduction to LATEX

Marc van Dongen

#### [Before We Start](#page-1-0)

Introduction to LAT<sub>E</sub>X

[References](#page-120-0)

Acronyms & [Abbreviations](#page-121-0)

 $\Rightarrow$ 

 $299$ 

## Becoming a Programmer?

#### LaTEX and Friends Introduction to LATEX

Marc van Dongen

#### [Before We Start](#page-1-0)

Introduction to LATEX

[References](#page-120-0)

Acronyms & [Abbreviations](#page-121-0)

[About this Document](#page-122-0)

#### K ロ ▶ K @ ▶ K 할 ▶ K 할 ▶ ( 할 ) 990

## Becoming a Programmer? Know thy Tools!

イロメイ団メイミメイミメー

 $\Rightarrow$ 

 $299$ 

#### LaTEX and Friends Introduction to LATEX

Marc van Dongen

#### [Before We Start](#page-1-0)

Introduction to LAT<sub>E</sub>X

[References](#page-120-0)

Acronyms & [Abbreviations](#page-121-0)

## Writing a Thesis?

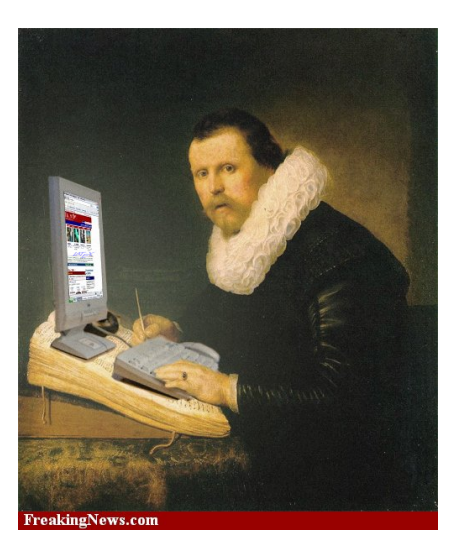

#### LaTEX and Friends Introduction to LATEX

Marc van Dongen

#### [Before We Start](#page-1-0)

Introduction to LATEX

[References](#page-120-0)

Acronyms & [Abbreviations](#page-121-0)

[About this Document](#page-122-0)

## KO K K Ø K K E K K E K V K K K K K K K K K

## Writing a Thesis? Know thy Tools!

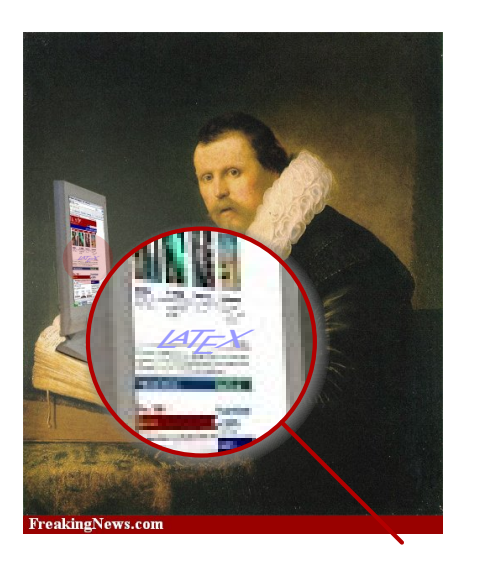

#### LaTEX and Friends Introduction to LATEX

Marc van Dongen

#### [Before We Start](#page-1-0)

Introduction to LAT<sub>E</sub>X

[References](#page-120-0)

Acronyms & [Abbreviations](#page-121-0)

[About this Document](#page-122-0)

K ロ ▶ K @ ▶ K 할 ▶ K 할 ▶ ( 할 ) 990

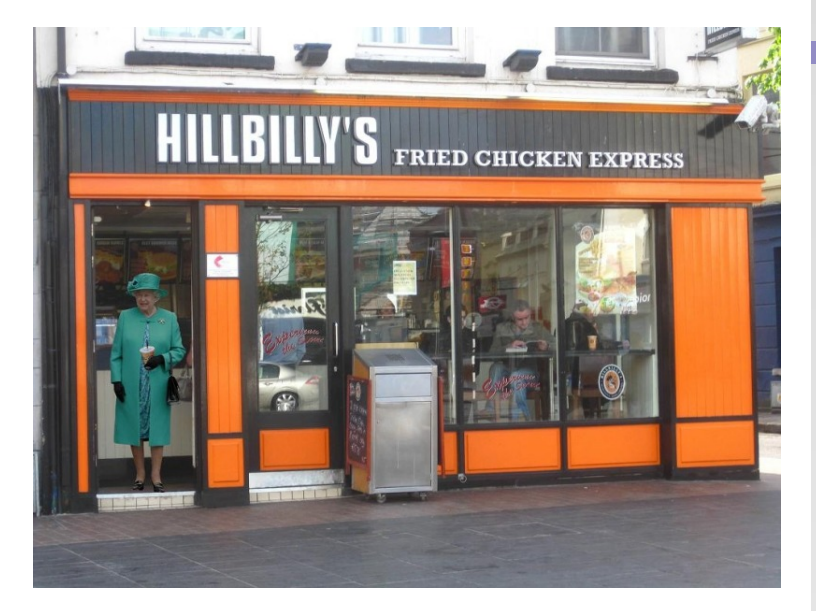

#### LaTEX and Friends Introduction to LATEX

Marc van Dongen

[Before We Start](#page-1-0)

Introduction to LATEX

[References](#page-120-0)

Acronyms & [Abbreviations](#page-121-0)

[About this Document](#page-122-0)

K ロ ▶ K @ ▶ K 할 ▶ K 할 ▶ ( 할 ) 990

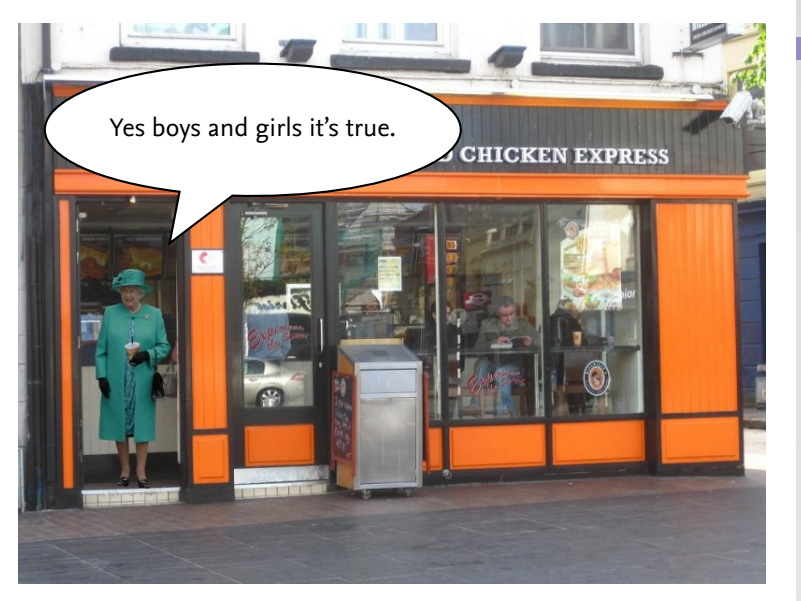

#### LATEX and Friends Introduction to LATEX

Marc van Dongen

[Before We Start](#page-1-0)

Introduction to LATEX

[References](#page-120-0)

Acronyms & [Abbreviations](#page-121-0)

[About this Document](#page-122-0)

イロトメ 御 メメ ミトメ ミトリ ミー  $299$ 

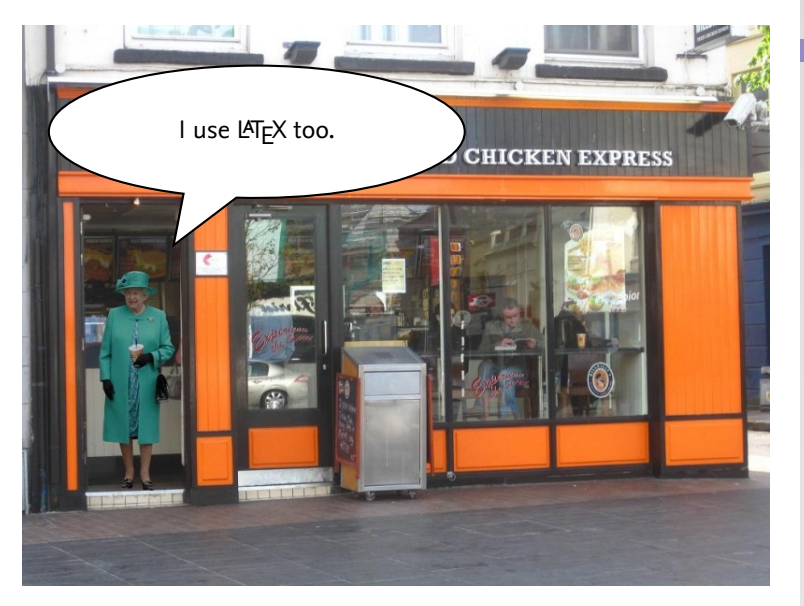

#### LATEX and Friends Introduction to LATEX

Marc van Dongen

[Before We Start](#page-1-0)

Introduction to LATEX

[References](#page-120-0)

Acronyms & [Abbreviations](#page-121-0)

[About this Document](#page-122-0)

イロトメ 御 トメ 君 トメ 君 トー 君 …  $2990$ 

# Where's my hamper?**XPRESS**

#### LATEX and Friends Introduction to LATEX

Marc van Dongen

[Before We Start](#page-1-0)

Introduction to LATEX

[References](#page-120-0)

Acronyms & [Abbreviations](#page-121-0)

[About this Document](#page-122-0)

KO K K Ø K K E K K E K V K K K K K K K K K

**Today** 

<span id="page-15-0"></span>*Today is not about fancy writing.*

#### LaTEX and Friends Introduction to LATEX

Marc van Dongen

[Before We Start](#page-1-0)

Introduction to LATEX

[Cons](#page-17-0) [Pros](#page-18-0) [Basics](#page-24-0) [Document Hierarchy](#page-38-0) [Document Management](#page-43-0) [Labels and Cross-references](#page-47-0) [Controlling Style of References](#page-49-0) [Bibliography](#page-50-0) [TOC and Lists of Things](#page-108-0)

[Class Files](#page-114-0) [Packages](#page-117-0)

[Useful Classes and Packages](#page-119-0)

[References](#page-120-0)

Acronyms & [Abbreviations](#page-121-0)

**KORKARA CERKER SAGA** 

## What will You Learn?

- $\Box$  Write simple LATEX input document based on article class.
- $\Box$  Turn input into pdf with pdflatex.
- Define *labels* and use them to create consistent cross-references.
- □ Create table of contents with \tableofcontents command.
- $\Box$  Cite the literature with the aid of the \cite command.
- $\Box$  Generate one or several bibliographies with the bibtex program.
- $\Box$  Manage the structure and writing with the \include command.
- $\Box$  Control visual presentation by selecting the right class options.
- Much, much, more.

#### LaTEX and Friends Introduction to LATEX

Marc van Dongen

#### [Before We Start](#page-1-0)

#### Introduction to LATEX

[Cons](#page-17-0) [Pros](#page-18-0) [Basics](#page-24-0) [Document Hierarchy](#page-38-0) [Document Management](#page-43-0) [Labels and Cross-references](#page-47-0) [Controlling Style of References](#page-49-0) [Bibliography](#page-50-0) [TOC and Lists of Things](#page-108-0) [Class Files](#page-114-0) [Packages](#page-117-0) [Useful Classes and Packages](#page-119-0)

[References](#page-120-0)

Acronyms & [Abbreviations](#page-121-0)

## Cons

- $\Box$  Difficult to learn and use.
- Not wysiwyg.
- $\Box$  Little support for physical markup.
- Using non-standard fonts is difficult.
- $\Box$  It takes some practice to let text flow around pictures.
- $\Box$  No spell checking.
- $\Box$  Too many packages.
- <span id="page-17-0"></span> $\Box$  Encourages structured writing.

#### LaTEX and Friends Introduction to LATEX

Marc van Dongen

[Before We Start](#page-1-0)

Introduction to LATEX

[Cons](#page-17-0) [Pros](#page-18-0) [Basics](#page-24-0) [Document Hierarchy](#page-38-0) [Document Management](#page-43-0) [Labels and Cross-references](#page-47-0) [Controlling Style of References](#page-49-0) [Bibliography](#page-50-0) [TOC and Lists of Things](#page-108-0) [Class Files](#page-114-0) [Packages](#page-117-0) [Useful Classes and Packages](#page-119-0) [References](#page-120-0)

Acronyms & [Abbreviations](#page-121-0)

[About this Document](#page-122-0)

- $\Box$  High-quality typesetting and good automatic hyphenation.
- $\Box$  Many conferences and publishers accept LAT<sub>E</sub>X.
- $\Box$  Turing-complete programming language!
- $\Box$  Write notes/book/presentation in same source file.
- $\Box$  LAT<sub>E</sub>X is highly configurable.
- $\Box$  You can translate LATEX to html/ps/pdf/DocBook....
- $\Box$  Automatic numbering of sections, figures, ....
	- $\Box$  Easy cross-referencing.
- $\Box$  Bibliography management.
- Some support for wysiwyg document preparation.
- *Very* stable, free, and available on many platforms.
- $\Box$  Large and active, friendly, and helpful user-base.
- <span id="page-18-0"></span> $\Box$  LAT<sub>E</sub>X has comments.

#### LaTEX and Friends Introduction to LATEX

Marc van Dongen

[Before We Start](#page-1-0)

Introduction to LATEX [Cons](#page-17-0) [Pros](#page-18-0) [Basics](#page-24-0) [Document Hierarchy](#page-38-0) [Document Management](#page-43-0) [Labels and Cross-references](#page-47-0) [Controlling Style of References](#page-49-0) [Bibliography](#page-50-0) [TOC and Lists of Things](#page-108-0) [Class Files](#page-114-0) [Packages](#page-117-0) [Useful Classes and Packages](#page-119-0) [References](#page-120-0)

Acronyms & [Abbreviations](#page-121-0)

**KORKARA CERKER SAGA** 

- $\Box$  High-quality typesetting and good automatic hyphenation.
- $\Box$  Many conferences and publishers accept LAT<sub>E</sub>X.
- $\Box$  Turing-complete programming language!
- $\Box$  Write notes/book/presentation in same source file.
- $\Box$  LAT<sub>E</sub>X is highly configurable.
- $\Box$  You can translate LATEX to html/ps/pdf/DocBook....
- $\Box$  Automatic numbering of sections, figures, ....
	- $\Box$  Easy cross-referencing.
- $\Box$  Bibliography management.
- Some support for wysiwyg document preparation.
- *Very* stable, free, and available on many platforms.
- $\Box$  Large and active, friendly, and helpful user-base.
- $\Box$  LAT<sub>E</sub>X has comments.
- $\Box$  Can produce coffee stains on your papers.

#### LaTEX and Friends Introduction to LATEX

Marc van Dongen

[Before We Start](#page-1-0)

Introduction to LATEX [Cons](#page-17-0) [Pros](#page-18-0) [Basics](#page-24-0) [Document Hierarchy](#page-38-0) [Document Management](#page-43-0) [Labels and Cross-references](#page-47-0) [Controlling Style of References](#page-49-0) [Bibliography](#page-50-0) [TOC and Lists of Things](#page-108-0) [Class Files](#page-114-0) [Packages](#page-117-0) [Useful Classes and Packages](#page-119-0) [References](#page-120-0)

Acronyms & [Abbreviations](#page-121-0)

- $\Box$  High-quality typesetting and good automatic hyphenation.
- $\Box$  Many conferences and publishers accept LATEX.
- $\Box$  Turing-complete programming language!
- $\Box$  Write notes/book/presentation in same source file.
- $\Box$  LAT<sub>E</sub>X is highly configurable.
- $\Box$  You can translate LATEX to html/ps/pdf/DocBook....
- $\Box$  Automato numbering of sections, figures, ....
	- $\Box$  Eas  $\Box$  cross-referencing.
- $\Box$  Bibliography management.
- $\Box$  Some support for wysiwyg document preparation.
- *Very* stable, free, and available on many platforms.
- $\Box$  Large and active, friendly, and helpful user-base.
- $\Box$  LAT<sub>F</sub>X has comments.
- $\Box$  Can produce coffee stains on your papers.

LaTEX and Friends Introduction to LATEX

Marc van Dongen

[Before We Start](#page-1-0)

Introduction to LATEX

[Cons](#page-17-0)

A

[Pros](#page-18-0)

[Basics](#page-24-0)

[Document Hierarchy](#page-38-0)

[Document Management](#page-43-0) [Labels and Cross-references](#page-47-0)

[Controlling Style of References](#page-49-0)

[Bibliography](#page-50-0)

[TOC and Lists of Things](#page-108-0)

[Class Files](#page-114-0) [Packages](#page-117-0)

[Useful Classes and Packages](#page-119-0)

[References](#page-120-0)

Acronyms & [Abbreviations](#page-121-0)

[About this Document](#page-122-0)

## $\Box$  High-quality typesetting and good automatic hyphenation.

- $\Box$  Many conferences and publishers accept LATEX.
- $\Box$  Turing-complete programming language!
- $\Box$  Write note /book/presentation in same source file.
- $\Box$  LAT<sub>E</sub>X is a shighly configurable.
- $\Box$  You can translate LATEX to html/ps/pdf/DocBook....
- $\Box$  Automatic numbering of sections, figures, ....
	- **Easy cross-referencing.**
- $\Box$  Bibliography management.
- $\square$  Some support for wysiwyg document preparation.
- *Very* stable, free, and available on many platforms.
- $\Box$  Large and active, friendly, and helpful user-base.
- $\Box$  LAT<sub>E</sub>X has comments.
- $\Box$  Can produce coffee stains on your papers.

#### LaTEX and Friends Introduction to LATEX

Marc van Dongen

[Before We Start](#page-1-0)

Introduction to LATEX [Cons](#page-17-0) [Pros](#page-18-0) [Basics](#page-24-0) [Document Hierarchy](#page-38-0) [Document Management](#page-43-0) [Labels and Cross-references](#page-47-0) [Controlling Style of References](#page-49-0) [Bibliography](#page-50-0) [TOC and Lists of Things](#page-108-0) [Class Files](#page-114-0) [Packages](#page-117-0) [Useful Classes and Packages](#page-119-0) [References](#page-120-0)

Acronyms & [Abbreviations](#page-121-0)

- $\Box$  High-quality typesetting and good automatic hyphenation.
- $\Box$  Many conferences and publishers accept LAT<sub>E</sub>X.
- $\Box$  Turing-complete programming language!
- $\Box$  Write notes/book/presentation in same source file.
- $\Box$  LAT<sub>E</sub>X is highly configurable.
- □ You can translate LATEX to html/ps/pdf/DocBook....
- □ Automatic numbering of sections, figures, ....
	- □ Easy cross-referencing.
- $\Box$  Bibliography management.
- **Some support for wysiwyg document preparation.**
- *Very* stable, free, and available on many platforms.
- $\Box$  Large and active, friendly, and helpful user-base.
- $\Box$  LAT<sub>E</sub>X has comments.
- $\Box$  Can produce coffee stains on your papers.

#### LaTEX and Friends Introduction to LATEX

Marc van Dongen

[Before We Start](#page-1-0)

Introduction to LATEX [Cons](#page-17-0) [Pros](#page-18-0) [Basics](#page-24-0) [Document Hierarchy](#page-38-0) [Document Management](#page-43-0) [Labels and Cross-references](#page-47-0) [Controlling Style of References](#page-49-0) [Bibliography](#page-50-0) [TOC and Lists of Things](#page-108-0) [Class Files](#page-114-0) [Packages](#page-117-0) [Useful Classes and Packages](#page-119-0)

[References](#page-120-0)

Acronyms & [Abbreviations](#page-121-0)

- $\Box$  High-quality typesetting and good automatic hyphenation.
- $\Box$  Many conferences and publishers accept LAT<sub>E</sub>X.
- $\Box$  Turing-complete programming language!
- $\Box$  Write notes/book/presentation in same source file.
- $\Box$  LAT<sub>E</sub>X is highly configurable.
- $\Box$  You can translate LATEX to html/ps/pdf/DocBook....
- $\Box$  Automatic numbering of sections, figures, ....
	- $\Box$  Easy cross-referencing.
- $\Box$  Bibliography management.
- Some support for wysiwyg document preparation.
- *Very* stable, free, and available on many platforms.
- $\Box$  Large and active, friendly, and helpful user-base.
- $\Box$  LAT<sub>E</sub>X has comments.
- $\Box$  Can produce coffee stains on your papers.
- $\Box$  Most importantly: LAT<sub>E</sub>X is fun!

#### LaTEX and Friends Introduction to LATEX

Marc van Dongen

[Before We Start](#page-1-0)

Introduction to LATEX [Cons](#page-17-0) [Pros](#page-18-0) [Basics](#page-24-0) [Document Hierarchy](#page-38-0) [Document Management](#page-43-0) [Labels and Cross-references](#page-47-0) [Controlling Style of References](#page-49-0) [Bibliography](#page-50-0) [TOC and Lists of Things](#page-108-0) [Class Files](#page-114-0) [Packages](#page-117-0) [Useful Classes and Packages](#page-119-0) [References](#page-120-0)

Acronyms & [Abbreviations](#page-121-0)

## **Background**

 $\Box$  Written by Lamport as an extension of Knuth's T<sub>F</sub>X.

 $\Box$  Turing-complete (procedural) markup language and typesetting processor.

<span id="page-24-0"></span>□ They let you control visual presentation *and* content.

#### LaTEX and Friends Introduction to LATEX

Marc van Dongen

[Before We Start](#page-1-0)

Introduction to LATEX

[Cons](#page-17-0) [Pros](#page-18-0)

[Basics](#page-24-0)

[Document Hierarchy](#page-38-0) [Document Management](#page-43-0) [Labels and Cross-references](#page-47-0) [Controlling Style of References](#page-49-0) [Bibliography](#page-50-0) [TOC and Lists of Things](#page-108-0) [Class Files](#page-114-0) [Packages](#page-117-0) [Useful Classes and Packages](#page-119-0)

[References](#page-120-0)

Acronyms & [Abbreviations](#page-121-0)

**KORKAR KERKER DRAM** 

## Modern Work Flow

- $\Box$  You write your document in a LAT<sub>E</sub>X (.tex) input (source) file.
- **2** You turn it into a *portable document format file* (.pdf).
- **3** You view the .pdf file on your computer.
- $\boxed{4}$  You print the .pdf file.

## Unix Session

\$ pdflatex 〈base name〉.tex

#### LaTEX and Friends Introduction to LATEX

Marc van Dongen

[Before We Start](#page-1-0)

Introduction to LATEX

[Cons](#page-17-0) [Pros](#page-18-0)

[Basics](#page-24-0)

[Document Hierarchy](#page-38-0) [Document Management](#page-43-0) [Labels and Cross-references](#page-47-0) [Controlling Style of References](#page-49-0) [Bibliography](#page-50-0) [TOC and Lists of Things](#page-108-0)

[Class Files](#page-114-0) [Packages](#page-117-0)

[Useful Classes and Packages](#page-119-0)

[References](#page-120-0)

Acronyms & [Abbreviations](#page-121-0)

[About this Document](#page-122-0)

## **T<sub>E</sub>X** Processors

#### LaTEX and Friends Introduction to LATEX

Marc van Dongen

[Before We Start](#page-1-0)

Introduction to LATEX

[Cons](#page-17-0) [Pros](#page-18-0)

[Basics](#page-24-0)

[Document Hierarchy](#page-38-0) [Document Management](#page-43-0) [Labels and Cross-references](#page-47-0) [Controlling Style of References](#page-49-0) [Bibliography](#page-50-0) [TOC and Lists of Things](#page-108-0) [Class Files](#page-114-0) [Packages](#page-117-0)

[Useful Classes and Packages](#page-119-0)

[References](#page-120-0)

Acronyms & [Abbreviations](#page-121-0)

KO K K Ø K K E K K E K V K K K K K K K K K

[About this Document](#page-122-0)

Input Processor Turns the source file into a token stream. Expansion Processor Turns the token stream into token stream. Execution Processor Executes executable control sequences. Visual Processor Creates the dvi or pdf file.

## Auxiliary Files

 $\Box$  LAT<sub>E</sub>X uses several "aux" files for additional information.

- $\Box$  Auxiliary files may also be created by external programs.
- $\Box$  When an auxiliary file changes then LAT<sub>E</sub>X may be out of sync.
- $\Box$  You should rerun latex when this happens.
- $\Box$  Normally, latex outputs a warning when it suspects this is required:

## Unix Session

```
$ pdflatex document.tex
  … LaTeX Warning: Label(s) may have changed. …
Rerun to get cross-references right.
$
```
#### LaTEX and Friends Introduction to LATEX

Marc van Dongen

[Before We Start](#page-1-0)

Introduction to LATEX

[Cons](#page-17-0) [Pros](#page-18-0)

[Basics](#page-24-0)

[Document Hierarchy](#page-38-0) [Document Management](#page-43-0) [Labels and Cross-references](#page-47-0) [Controlling Style of References](#page-49-0) [Bibliography](#page-50-0) [TOC and Lists of Things](#page-108-0) [Class Files](#page-114-0) [Packages](#page-117-0)

[Useful Classes and Packages](#page-119-0)

[References](#page-120-0)

Acronyms & [Abbreviations](#page-121-0)

[About this Document](#page-122-0)

## Writing a Basic Document

 $\Box$  LAT<sub>E</sub>X: markup language and document preparation system. Forces you to focus on content and *not* on presentation.

#### LaTEX and Friends Introduction to LATEX

Marc van Dongen

[Before We Start](#page-1-0)

Introduction to LATEX

[Cons](#page-17-0) [Pros](#page-18-0)

[Basics](#page-24-0)

[Document Hierarchy](#page-38-0) [Document Management](#page-43-0)

[Labels and Cross-references](#page-47-0)

[Controlling Style of References](#page-49-0)

[Bibliography](#page-50-0)

[TOC and Lists of Things](#page-108-0)

[Class Files](#page-114-0)

[Packages](#page-117-0)

[Useful Classes and Packages](#page-119-0)

[References](#page-120-0)

Acronyms & [Abbreviations](#page-121-0)

[About this Document](#page-122-0)

## A Typical LAT<sub>E</sub>X Program

## **LAT<sub>E</sub>X** Program

```
\documentclass
[a4paper,11pt]{article
}
```

```
% Use the mathptmx package.
\usepackage
{mathptmx
}
```

```
\{A.\}, \emptyset. Thor \}\title{Introduction_to_\LaTeX}
\date
{\today
}
```

```
\begin
{document
}
% Here we go.
\mathcal{L}\maketitle
  \section
{Introduction
}
.......The start.
  \section
{Conclusion
}
The end.
\end
{document
}
```
#### LaTEX and Friends Introduction to LATEX

Marc van Dongen

[Before We Start](#page-1-0)

Introduction to LATEX

[Cons](#page-17-0) [Pros](#page-18-0)

[Basics](#page-24-0)

[Document Hierarchy](#page-38-0) [Document Management](#page-43-0)

[Labels and Cross-references](#page-47-0)

[Controlling Style of References](#page-49-0)

[Bibliography](#page-50-0) [TOC and Lists of Things](#page-108-0)

[Class Files](#page-114-0)

[Packages](#page-117-0)

[Useful Classes and Packages](#page-119-0)

[References](#page-120-0)

Acronyms & [Abbreviations](#page-121-0)

```
KOD KARA KED KED E YORA
```
## LAT<sub>F</sub>X: \documentclass

\documentclass[a4paper,11pt]{article}

**LAT<sub>E</sub>X** Usage

#### LaTEX and Friends Introduction to LATEX

Marc van Dongen

[Before We Start](#page-1-0)

Introduction to LATEX

[Cons](#page-17-0) [Pros](#page-18-0)

[Basics](#page-24-0)

[Document Hierarchy](#page-38-0)

[Document Management](#page-43-0)

[Labels and Cross-references](#page-47-0)

[Controlling Style of References](#page-49-0)

[Bibliography](#page-50-0)

[TOC and Lists of Things](#page-108-0)

[Class Files](#page-114-0)

[Packages](#page-117-0)

[Useful Classes and Packages](#page-119-0)

[References](#page-120-0)

Acronyms & [Abbreviations](#page-121-0)

[About this Document](#page-122-0)

## $LAT$ FX: \usepackage

#### LaTEX and Friends Introduction to LATEX

Marc van Dongen

[Before We Start](#page-1-0)

Introduction to LATEX

[Cons](#page-17-0) [Pros](#page-18-0)

[Basics](#page-24-0)

[Document Hierarchy](#page-38-0) [Document Management](#page-43-0)

[Labels and Cross-references](#page-47-0)

[Controlling Style of References](#page-49-0)

[Bibliography](#page-50-0)

[TOC and Lists of Things](#page-108-0)

[Class Files](#page-114-0) [Packages](#page-117-0)

[Useful Classes and Packages](#page-119-0)

[References](#page-120-0)

Acronyms & [Abbreviations](#page-121-0)

[About this Document](#page-122-0)

**LAT<sub>F</sub>X** Usage

\usepackage{mathptmx}

The mathptmx package sets the default font to *Times Roman.*

- Compact font.
- $\Box$  May save many precious pages.

### LaTEX and Friends Introduction to LATEX Marc van Dongen [Before We Start](#page-1-0) Introduction to LATEX [Cons](#page-17-0) [Pros](#page-18-0) [Basics](#page-24-0) [Document Hierarchy](#page-38-0) [Document Management](#page-43-0) [Labels and Cross-references](#page-47-0) [Controlling Style of References](#page-49-0) [Bibliography](#page-50-0) [TOC and Lists of Things](#page-108-0) [Class Files](#page-114-0) [Packages](#page-117-0) [Useful Classes and Packages](#page-119-0) [References](#page-120-0) Acronyms & [Abbreviations](#page-121-0) [About this Document](#page-122-0)  $\langle \text{LTFX: } \text{author}, \text{Liter, and } \text{date}$ **LATEX** Usage \author{A.\,U. Thor} \title{Introduction to \LaTeX} \date{\today} **LATEX** Usage \author{Donald E. Knuth \and Peter B. Bendix} **LAT<sub>F</sub>X** Usage \author{Sinead\thanks{You're a luvely audience.}}

**KOD KARA KED KED E YORA** 

## LAT<sub>E</sub>X: The document Environment

## **LAT<sub>E</sub>X** Usage

```
\begin{document} % Here we go.
  \maketitle
  \section{Introduction}
     The start.
  \section{Conclusion}
     The end.
\end{document}
```
#### LaTEX and Friends Introduction to LATEX

Marc van Dongen

[Before We Start](#page-1-0)

Introduction to LATEX

[Cons](#page-17-0) [Pros](#page-18-0)

[Basics](#page-24-0)

[Document Hierarchy](#page-38-0)

[Document Management](#page-43-0)

[Labels and Cross-references](#page-47-0)

[Controlling Style of References](#page-49-0)

[Bibliography](#page-50-0)

[TOC and Lists of Things](#page-108-0)

[Class Files](#page-114-0)

[Packages](#page-117-0)

[Useful Classes and Packages](#page-119-0)

[References](#page-120-0)

Acronyms & [Abbreviations](#page-121-0)

**KORKARA CERKER SAGA** 

## LAT<sub>E</sub>X: The abstract Environment

#### LaTEX and Friends Introduction to LATEX

Marc van Dongen

[Before We Start](#page-1-0)

Introduction to LATEX

[Cons](#page-17-0) [Pros](#page-18-0)

[Basics](#page-24-0)

[Document Hierarchy](#page-38-0)

[Document Management](#page-43-0)

[Labels and Cross-references](#page-47-0)

[Controlling Style of References](#page-49-0)

[Bibliography](#page-50-0)

[TOC and Lists of Things](#page-108-0)

[Class Files](#page-114-0)

[Packages](#page-117-0)

[Useful Classes and Packages](#page-119-0)

[References](#page-120-0)

Acronyms & [Abbreviations](#page-121-0)

[About this Document](#page-122-0)

K ロ ▶ K @ ▶ K 할 ▶ K 할 ▶ . 할 . K 9 Q @

**LATEX** Usage

\begin{abstract} This document is an introduction to \LaTeX. ... \end{abstract}

## Spaces, Comments, and Paragraphs

- $\Box$  One or more space character is the same as a single space.
- $\Box$  The end of the line is the same as a space.
- However:
	- $\Box$  An empty line signals the end of the current paragraph.
	- $\Box$  Percentage sign (%) starts comment. Lasts until end of line.
	- $\Box$  Spaces at the start of lines following comments are ignored.

#### LaTEX and Friends Introduction to LATEX

Marc van Dongen

[Before We Start](#page-1-0)

Introduction to LATEX

[Cons](#page-17-0) [Pros](#page-18-0)

[Basics](#page-24-0)

[Document Hierarchy](#page-38-0) [Document Management](#page-43-0)

[Labels and Cross-references](#page-47-0)

[Controlling Style of References](#page-49-0)

[Bibliography](#page-50-0)

[TOC and Lists of Things](#page-108-0)

[Class Files](#page-114-0)

[Packages](#page-117-0)

[Useful Classes and Packages](#page-119-0)

[References](#page-120-0)

Acronyms & [Abbreviations](#page-121-0)

**KORKARA CERKER SAGA**
## Spaces, Newlines, Comments, and Paragraphs

### LaTEX Input

This is the first sentence of the first paragraph. The second sentence of this paragraph ends in the word 'elephant.'

This is the first sentence of the second pa%comment ragraph. The second sentence of this paragraph ends in the word '%eleph ant.'

### **LAT<sub>E</sub>X** Output

This is the first sentence of the first paragraph. The second sentence of this paragraph ends in the word 'elephant.'

This is the first sentence of the second paragraph. The second sentence of this paragraph ends in the word 'ant.'

#### LaTEX and Friends Introduction to LATEX

Marc van Dongen

[Before We Start](#page-1-0)

Introduction to LATEX

[Cons](#page-17-0) [Pros](#page-18-0)

[Basics](#page-24-0)

[Document Hierarchy](#page-38-0)

[Document Management](#page-43-0)

[Labels and Cross-references](#page-47-0)

[Controlling Style of References](#page-49-0)

[Bibliography](#page-50-0)

[TOC and Lists of Things](#page-108-0)

[Class Files](#page-114-0)

[Packages](#page-117-0)

[Useful Classes and Packages](#page-119-0)

[References](#page-120-0)

Acronyms & [Abbreviations](#page-121-0)

[About this Document](#page-122-0)

**KOD KARA KED KED E YORA** 

## Spaces, Newlines, Comments, and Paragraphs

### LaTEX Input

This is the first sentence of the first paragraph. The second sentence of this paragraph ends in the word 'elephant.'

This is the first sentence of the second pa%comment ragraph. The second sentence of this paragraph ends in the word '%eleph ant.'

### **LAT<sub>E</sub>X** Output

This is the first sentence of the first paragraph. The second sentence of this paragraph ends in the word 'elephant.'

This is the first sentence of the second paragraph. The second sentence of this paragraph ends in the word 'ant.'

#### LaTEX and Friends Introduction to LATEX

Marc van Dongen

[Before We Start](#page-1-0)

Introduction to LATEX

[Cons](#page-17-0) [Pros](#page-18-0)

[Basics](#page-24-0)

[Document Hierarchy](#page-38-0)

[Document Management](#page-43-0)

[Labels and Cross-references](#page-47-0)

[Controlling Style of References](#page-49-0)

[Bibliography](#page-50-0)

[TOC and Lists of Things](#page-108-0)

[Class Files](#page-114-0)

[Packages](#page-117-0)

[Useful Classes and Packages](#page-119-0)

[References](#page-120-0)

Acronyms & [Abbreviations](#page-121-0)

[About this Document](#page-122-0)

**KOD KARA KED KED E YORA** 

## Minor document Divisions

- $\Box$  part.
- $\Box$  chapter.
- $\Box$  section.
- **□** subsection.
- $\square$  subsubsection
- $\Box$  paragraph.
- $\Box$  subparagraph.

**LAT<sub>E</sub>X** Usage

\chapter {Foundations } \section {Notation }

## **LATEX** Usage

<span id="page-38-0"></span>\chapter\* {Main Theorems } \section\* {A Useful Lemma }

### LaTEX and Friends Introduction to LATEX

Marc van Dongen

[Before We Start](#page-1-0)

Introduction to LAT<sub>EX</sub>

[Cons](#page-17-0) [Pros](#page-18-0)

[Basics](#page-24-0)

[Document Hierarchy](#page-38-0)

[Document Management](#page-43-0)

[Labels and Cross-references](#page-47-0)

[Controlling Style of References](#page-49-0)

[Bibliography](#page-50-0)

[TOC and Lists of Things](#page-108-0)

[Class Files](#page-114-0)

[Packages](#page-117-0)

[Useful Classes and Packages](#page-119-0)

[References](#page-120-0)

Acronyms & [Abbreviations](#page-121-0)

[About this Document](#page-122-0)

 $\sqrt{2}$  ,  $\sqrt{2}$  ,  $\sqrt{2}$  ,  $\sqrt{2}$  ,  $\sqrt{2}$  ,  $\sqrt{2}$  ,  $\sqrt{2}$  $\neg$ yu ( $\sim$ 

## Optional Argument

#### LaTEX and Friends Introduction to LATEX

Marc van Dongen

[Before We Start](#page-1-0)

Introduction to LATEX

[Cons](#page-17-0) [Pros](#page-18-0)

[Basics](#page-24-0)

[Document Hierarchy](#page-38-0)

[Document Management](#page-43-0)

[Labels and Cross-references](#page-47-0)

[Controlling Style of References](#page-49-0)

[Bibliography](#page-50-0)

[TOC and Lists of Things](#page-108-0)

[Class Files](#page-114-0)

[Packages](#page-117-0)

[Useful Classes and Packages](#page-119-0)

[References](#page-120-0)

Acronyms & [Abbreviations](#page-121-0)

[About this Document](#page-122-0)

### **LATEX** Usage

\chapter[Wales]% {My Amazingly Amusing Adventures in Llanfairpwllgwyngyllgogerychw% yrndrobwllllantysiliogogogoch}

## Coarse Document Divisions

### Front Matter Main information about the document:  $\Box$  A half and main title page,  $\Box$  Copyright page,  $\Box$  Preface or foreword, **□ Table of contents, ....** Main Matter The main body of the document. Back Matter Further information about document and other sources of information:  $\Box$  Index. □ Afterword,

LaTEX and Friends Introduction to LATEX Marc van Dongen

[Before We Start](#page-1-0) Introduction to LATEX [Cons](#page-17-0) [Pros](#page-18-0) [Basics](#page-24-0) [Document Hierarchy](#page-38-0) [Document Management](#page-43-0) [Labels and Cross-references](#page-47-0) [Controlling Style of References](#page-49-0) [Bibliography](#page-50-0) [TOC and Lists of Things](#page-108-0) [Class Files](#page-114-0) [Packages](#page-117-0) [Useful Classes and Packages](#page-119-0) [References](#page-120-0)

> Acronyms & [Abbreviations](#page-121-0)

**KORKARA CERKER SAGA** 

[About this Document](#page-122-0)

Acknowledgements, □ Colophon, ....

 $\Box$  Bibliography,

## Coarse Document Divisions

### **LAT<sub>E</sub>X** Usage

```
\documentclass[12pt,a4paper]{book}
\begin{document}
   \frontmatter
      \maketitle
      \tableofcontents
   \mainmatter
      \chapter{Introduction}
      \chapter{Conclusion}
   \backmatter
      \chapter*{Acknowledgement}
      \addcontentsline{toc}{chapter}{\bibname}
      \bibliography{db}
\end{document}
```
#### LaTEX and Friends Introduction to LATEX

Marc van Dongen

[Before We Start](#page-1-0)

Introduction to LATEX

[Cons](#page-17-0) [Pros](#page-18-0)

[Basics](#page-24-0)

[Document Hierarchy](#page-38-0)

[Document Management](#page-43-0)

[Labels and Cross-references](#page-47-0)

[Controlling Style of References](#page-49-0)

[Bibliography](#page-50-0)

[TOC and Lists of Things](#page-108-0)

[Class Files](#page-114-0)

[Packages](#page-117-0)

[Useful Classes and Packages](#page-119-0)

[References](#page-120-0)

Acronyms & [Abbreviations](#page-121-0)

[About this Document](#page-122-0)

**KOD KARA KED KED E YORA** 

## The Appendix

#### LaTEX and Friends Introduction to LATEX

Marc van Dongen

[Before We Start](#page-1-0)

Introduction to LATEX

[Cons](#page-17-0) [Pros](#page-18-0)

[Basics](#page-24-0)

[Document Hierarchy](#page-38-0)

[Document Management](#page-43-0)

[Labels and Cross-references](#page-47-0)

[Controlling Style of References](#page-49-0)

[Bibliography](#page-50-0)

[TOC and Lists of Things](#page-108-0)

[Class Files](#page-114-0)

[Packages](#page-117-0)

[Useful Classes and Packages](#page-119-0)

[References](#page-120-0)

Acronyms & [Abbreviations](#page-121-0)

[About this Document](#page-122-0)

**KORKARA CERKER SAGA** 

**LAT<sub>E</sub>X** Usage

\appendix \chapter {Proof of Main Theorem } \section {A Useful Lemma }

## Manage thy Source Files

 $\Box$  LAT<sub>E</sub>X input files have a tendency to grow rapidly.

■ Without extra structure you'll lose control over content.

□ Solutions:

<span id="page-43-0"></span>IDE Use integrated development environment. Folding Editor Editor with hierarchichal folds.

Files The LAT<sub>F</sub>X way.

#### LaTEX and Friends Introduction to LATEX

Marc van Dongen

[Before We Start](#page-1-0)

Introduction to LATEX

[Cons](#page-17-0) [Pros](#page-18-0)

[Basics](#page-24-0)

[Document Hierarchy](#page-38-0)

[Document Management](#page-43-0)

[Labels and Cross-references](#page-47-0)

[Controlling Style of References](#page-49-0)

[Bibliography](#page-50-0)

[TOC and Lists of Things](#page-108-0)

[Class Files](#page-114-0)

[Packages](#page-117-0)

[Useful Classes and Packages](#page-119-0)

[References](#page-120-0)

Acronyms & [Abbreviations](#page-121-0)

**KORKARA CERKER SAGA** 

### Folding Editor Closed Fold

```
We prove the following amazing identity.
% A comment.
+--- 3 lines: equation () : A = B\,. --------------
% Another comment.
```
### LaTEX and Friends Introduction to LATEX

Marc van Dongen

[Before We Start](#page-1-0)

Introduction to LATEX

[Cons](#page-17-0) [Pros](#page-18-0)

[Basics](#page-24-0)

[Document Hierarchy](#page-38-0)

[Document Management](#page-43-0)

[Labels and Cross-references](#page-47-0)

[Controlling Style of References](#page-49-0)

[Bibliography](#page-50-0)

[TOC and Lists of Things](#page-108-0)

[Class Files](#page-114-0)

[Packages](#page-117-0)

[Useful Classes and Packages](#page-119-0)

[References](#page-120-0)

Acronyms & [Abbreviations](#page-121-0)

**KORKARA CERKER SAGA** 

### Folding Editor Open Fold

```
We prove the following amazing identity.
% A comment.
\begin{equation}
   A = B \, \ldots\end{equation}
% Another comment.
```
#### LaTEX and Friends Introduction to LATEX

Marc van Dongen

[Before We Start](#page-1-0)

Introduction to LATEX

[Cons](#page-17-0)

[Pros](#page-18-0) [Basics](#page-24-0)

[Document Hierarchy](#page-38-0)

[Document Management](#page-43-0)

[Labels and Cross-references](#page-47-0)

[Controlling Style of References](#page-49-0)

[Bibliography](#page-50-0)

[TOC and Lists of Things](#page-108-0)

[Class Files](#page-114-0)

[Packages](#page-117-0)

[Useful Classes and Packages](#page-119-0)

[References](#page-120-0)

Acronyms & [Abbreviations](#page-121-0)

**KORKARA CERKER SAGA** 

## Use Files

### **LAT<sub>E</sub>X** Usage

```
\includeonly{Abstract.tex,MainResults.tex}
\begin{document}
    \include{Abstract.tex}
    \include{Introduction.tex}
    \include{Notation.tex}
    \include{MainResults.tex}
    \include{Conclusion.tex}
\end{document}
```
LaTEX and Friends Introduction to LATEX

Marc van Dongen

[Before We Start](#page-1-0)

Introduction to LATEX

[Cons](#page-17-0) [Pros](#page-18-0)

[Basics](#page-24-0)

[Document Hierarchy](#page-38-0)

[Document Management](#page-43-0)

[Labels and Cross-references](#page-47-0)

[Controlling Style of References](#page-49-0)

[Bibliography](#page-50-0)

[TOC and Lists of Things](#page-108-0)

[Class Files](#page-114-0)

[Packages](#page-117-0)

[Useful Classes and Packages](#page-119-0)

[References](#page-120-0)

Acronyms & [Abbreviations](#page-121-0)

[About this Document](#page-122-0)

## Labels and Cross-References

### LATEX Input

```
\chapter
{Introduction
}
 A short conclusion is presented
   in Chapter~\ref
{TheEnd}.
\chapter
{Conclusion
}
  \label
{TheEnd
}
```
### **LAT<sub>F</sub>X** Output

### **1 Introduction**

A short conclusion is presented in Chapter 2.

## <span id="page-47-0"></span>**2 Conclusion**

#### LaTEX and Friends Introduction to LATEX

Marc van Dongen

[Before We Start](#page-1-0)

Introduction to LATEX

[Cons](#page-17-0) [Pros](#page-18-0)

[Basics](#page-24-0)

[Document Hierarchy](#page-38-0)

[Document Management](#page-43-0)

[Labels and Cross-references](#page-47-0)

[Controlling Style of References](#page-49-0) [Bibliography](#page-50-0)

[TOC and Lists of Things](#page-108-0)

[Class Files](#page-114-0)

[Packages](#page-117-0)

[Useful Classes and Packages](#page-119-0)

[References](#page-120-0)

Acronyms & [Abbreviations](#page-121-0)

[About this Document](#page-122-0)

## Labels and Cross-References

### **LAT<sub>F</sub>X** Input

```
\chapter{Introduction}
 A short conclusion is presented
  in Chapter~\ref{TheEnd}.
 The conclusion starts on
  Page~\pageref{TheEnd}.
\chapter{Conclusion}
\label{TheEnd}
```
### **LAT<sub>F</sub>X** Output

### **1 Introduction**

A short conclusion is presented in Chapter 2. The conclusion starts on Page 1.

### **2 Conclusion**

#### LaTEX and Friends Introduction to LATEX

Marc van Dongen

[Before We Start](#page-1-0)

Introduction to LATEX

[Cons](#page-17-0) [Pros](#page-18-0)

[Basics](#page-24-0)

[Document Hierarchy](#page-38-0) [Document Management](#page-43-0)

[Labels and Cross-references](#page-47-0)

[Controlling Style of References](#page-49-0) [Bibliography](#page-50-0)

[TOC and Lists of Things](#page-108-0)

[Class Files](#page-114-0)

[Packages](#page-117-0)

[Useful Classes and Packages](#page-119-0)

[References](#page-120-0)

Acronyms & [Abbreviations](#page-121-0)

**KORKARA CERKER SAGA** 

## The prettyref Package

- $\Box$  Introduce element classes: figures, chapters, ....
- $\boxed{2}$  Associate logical element classes with labels.
- 3 Tell prettyref how to refer to the elements.
- $\overline{4}$  Use the \prettyref command.

### **LATEX** Usage

```
\usepackage
{prettyref
}
\newrefformat{ch}{Chapter~\ref{#1}}
\newrefformat
{sec}{Section~\ref
{#1
}
}
\newrefformat
{fig}{Figure~\ref
{#1
}
}
\begin
{document
}
   \chapter
{Introduction
}
     In \prettyref
{ch:Main@Results
}
      we present the main results.
   \chapter
{Main Results
}
   \label
{ch:Main@Results
}
   …
\end
{document
}
```
#### LaTEX and Friends Introduction to LATEX

Marc van Dongen

[Before We Start](#page-1-0)

Introduction to LATEX

[Cons](#page-17-0) [Pros](#page-18-0)

[Basics](#page-24-0)

[Document Hierarchy](#page-38-0)

[Document Management](#page-43-0)

[Labels and Cross-references](#page-47-0)

[Controlling Style of References](#page-49-0)

[Bibliography](#page-50-0)

[TOC and Lists of Things](#page-108-0)

[Class Files](#page-114-0)

[Packages](#page-117-0)

[Useful Classes and Packages](#page-119-0)

[References](#page-120-0)

Acronyms & [Abbreviations](#page-121-0)

```
KORK ERKER OVER
```
## Citations

- $\Box$  Most scholarly works have citations and a bibliography.
- $\Box$  Details about works cited (referenced) in the text.
- $\Box$  In cs the bibliography is usually at the end of the work.
- **Entries are of the form:**  $\langle$  citation label $\rangle$   $\langle$  bibliography content $\rangle$ .
- $\Box$  Entries in same bibliography may have different bibliography content.
- $\Box$  Bibliographies in different works may also differ.
- $\Box$  In LAT<sub>E</sub>X the style of the bibliography and labels is configurable.
- $\Box$  Labels may appear as:

…

<span id="page-50-0"></span>numbers Appear as '[〈number〉]' in text. names and years Appear as ' $\langle \overline{\rangle}$  (name),  $\langle \overline{\rangle}$  vear)' in text.

### LaTEX and Friends Introduction to LATEX

Marc van Dongen

[Before We Start](#page-1-0)

Introduction to IATEX [Cons](#page-17-0) [Pros](#page-18-0) [Basics](#page-24-0) [Document Hierarchy](#page-38-0) [Document Management](#page-43-0) [Labels and Cross-references](#page-47-0) [Controlling Style of References](#page-49-0) [Bibliography](#page-50-0) [TOC and Lists of Things](#page-108-0)

[Class Files](#page-114-0) [Packages](#page-117-0)

[Useful Classes and Packages](#page-119-0)

[References](#page-120-0)

Acronyms & [Abbreviations](#page-121-0)

**KORKARA CERKER SAGA** 

### Example Citations in the Text

### The LATEX package was created by Leslie Lamport  $[{\mathsf{L}}$ amport [1994\]](#page-120-1) on top of Donald Knuth's T<sub>F</sub>X program [Knuth [1990\]](#page-120-2).

### LaTEX and Friends Introduction to LATEX

Marc van Dongen

[Before We Start](#page-1-0)

Introduction to LATEX

[Cons](#page-17-0) [Pros](#page-18-0)

[Basics](#page-24-0)

[Document Hierarchy](#page-38-0)

[Document Management](#page-43-0)

[Labels and Cross-references](#page-47-0)

[Controlling Style of References](#page-49-0)

### [Bibliography](#page-50-0)

[TOC and Lists of Things](#page-108-0)

[Class Files](#page-114-0)

[Packages](#page-117-0)

[Useful Classes and Packages](#page-119-0)

[References](#page-120-0)

Acronyms & [Abbreviations](#page-121-0)

[About this Document](#page-122-0)

K ロ ▶ K @ ▶ K 할 ▶ K 할 ▶ ( 할 ) 990

## Example The Bibliography

[**Lamport, 1994**] L. Lamport. LaTEX: A Document Preparation System. Addison–Wesley, 1994. [**Knuth, 1990**] D. E. Knuth. The TEXbook. Addison–Wesley, 1990. The source of this book is freely available from [http://www.ctan.org/](http://www.ctan.org/tex-archive/systems/knuth/tex/.) [tex-archive/systems/knuth/tex/.](http://www.ctan.org/tex-archive/systems/knuth/tex/.)

#### LaTEX and Friends Introduction to LATEX

Marc van Dongen

[Before We Start](#page-1-0)

Introduction to LATEX

[Cons](#page-17-0) [Pros](#page-18-0)

[Basics](#page-24-0)

[Document Hierarchy](#page-38-0)

[Document Management](#page-43-0)

[Labels and Cross-references](#page-47-0)

[Controlling Style of References](#page-49-0)

### [Bibliography](#page-50-0)

[TOC and Lists of Things](#page-108-0)

[Class Files](#page-114-0)

[Packages](#page-117-0)

[Useful Classes and Packages](#page-119-0)

[References](#page-120-0)

Acronyms & [Abbreviations](#page-121-0)

**KORKAR KERKER DRAM** 

## Comparison: Labels as Numbers

 $\Box$  Labels as numbers are very compact.

 $\Box$  They don't disrupt the "flow of reading:" they're easy to skip.

 $\Box$  Labels as numbers are not very informative.

- $\Box$  You have to go to the bibliography to look up the label.
- $\Box$  Hyperlinks in electronic documents reduce the interruption.

#### LaTEX and Friends Introduction to LATEX

Marc van Dongen

[Before We Start](#page-1-0)

Introduction to LATEX

[Cons](#page-17-0) [Pros](#page-18-0)

[Basics](#page-24-0)

[Document Hierarchy](#page-38-0)

[Document Management](#page-43-0)

[Labels and Cross-references](#page-47-0)

[Controlling Style of References](#page-49-0)

### [Bibliography](#page-50-0)

[TOC and Lists of Things](#page-108-0)

[Class Files](#page-114-0)

[Packages](#page-117-0)

[Useful Classes and Packages](#page-119-0)

[References](#page-120-0)

Acronyms & [Abbreviations](#page-121-0)

**KORKARA CERKER SAGA** 

## Comparison: Labels as Names and Year

#### LaTEX and Friends Introduction to LATEX

Marc van Dongen

[Before We Start](#page-1-0)

Introduction to LATEX

[Cons](#page-17-0) [Pros](#page-18-0)

[Basics](#page-24-0)

[Document Hierarchy](#page-38-0)

[Document Management](#page-43-0)

[Labels and Cross-references](#page-47-0)

[Controlling Style of References](#page-49-0)

### [Bibliography](#page-50-0)

[TOC and Lists of Things](#page-108-0)

[Class Files](#page-114-0)

[Packages](#page-117-0)

[Useful Classes and Packages](#page-119-0)

[References](#page-120-0)

Acronyms & [Abbreviations](#page-121-0)

[About this Document](#page-122-0)

 $\Box$  Labels as names and year are longer than labels as numbers.

 $\Box$  They are more disruptive to the reading process:  $\Box$  They are more difficult to "skip."

 $\Box$  Labels as names and years are more informative.

 $\Box$  No need to look up label if you're familiar with literature.

## Comparison

#### LaTEX and Friends Introduction to LATEX

Marc van Dongen

[Before We Start](#page-1-0)

Introduction to LATEX

[Cons](#page-17-0) [Pros](#page-18-0)

[Basics](#page-24-0)

[Document Hierarchy](#page-38-0)

[Document Management](#page-43-0)

[Labels and Cross-references](#page-47-0)

[Controlling Style of References](#page-49-0)

### [Bibliography](#page-50-0)

[TOC and Lists of Things](#page-108-0)

[Class Files](#page-114-0)

[Packages](#page-117-0)

[Useful Classes and Packages](#page-119-0)

[References](#page-120-0)

Acronyms & [Abbreviations](#page-121-0)

[About this Document](#page-122-0)

 $\Box$  Traditionally, labels appeared as numbers in the text.

 $\Box$  Probably to keep printing costs low.

 $\Box$  Nowadays, printing costs are not always relevant.

- $\Box$  Printing is cheaper.
- $\Box$  Many documents are published electronically.

 $\square$  Some journals/universities require specific bibliography styles.

 $\Box$  For ucc there are no bibliography style requirements.

## Example

## LAT<sub>F</sub>X Input

```
The \LaTeX{} package was
 created by Leslie Lamport%
 ˜\cite{Lamport:94}
 on top of Donald Knuth's
 \TeX{} program%
 \tilde{} \cite{Knuth:1990}.
```
## **LATEX Output**

The LAT<sub>E</sub>X package was created by Leslie Lamport [Lamport [1994\]](#page-120-1) on top of Donald Knuth's T<sub>F</sub>X program [Knuth [1990\]](#page-120-2).

### LaTEX and Friends Introduction to LATEX

Marc van Dongen

[Before We Start](#page-1-0)

Introduction to LATEX

[Cons](#page-17-0) [Pros](#page-18-0)

[Basics](#page-24-0)

[Document Hierarchy](#page-38-0)

[Document Management](#page-43-0)

[Labels and Cross-references](#page-47-0)

[Controlling Style of References](#page-49-0)

[Bibliography](#page-50-0)

[TOC and Lists of Things](#page-108-0)

[Class Files](#page-114-0)

[Packages](#page-117-0)

[Useful Classes and Packages](#page-119-0)

[References](#page-120-0)

Acronyms & [Abbreviations](#page-121-0)

[About this Document](#page-122-0)

## Example (Continued)

### **LAT<sub>F</sub>X** Input

More information about the bibliography database may be found in% ˜\cite[Appendix˜B]{Lamport:94}.

### **LAT<sub>F</sub>X** Output

More information about the bibliography database may be found in [Lamport [1994,](#page-120-1) Appendix B].

#### LaTEX and Friends Introduction to LATEX

Marc van Dongen

[Before We Start](#page-1-0)

Introduction to LATEX

[Cons](#page-17-0) [Pros](#page-18-0)

[Basics](#page-24-0)

[Document Hierarchy](#page-38-0)

[Document Management](#page-43-0)

[Labels and Cross-references](#page-47-0)

[Controlling Style of References](#page-49-0)

[Bibliography](#page-50-0)

[TOC and Lists of Things](#page-108-0)

[Class Files](#page-114-0)

[Packages](#page-117-0)

[Useful Classes and Packages](#page-119-0)

[References](#page-120-0)

Acronyms & [Abbreviations](#page-121-0)

[About this Document](#page-122-0)

### Intermezzo

- $\Box$  Traditionally, bibliograpies were created with LATEX and BIBTEX (only).
- $\Box$  There are several problems with this approach.
	- $\Box$  The label/bibliography style is not so easy to change.
	- $\Box$  There's only one kind of citation command.
- Modern solutions are more flexible.
- $\Box$  I recommend you prepare your bibliographies with biblatex.

#### LaTEX and Friends Introduction to LATEX

Marc van Dongen

[Before We Start](#page-1-0)

Introduction to LATEX

[Cons](#page-17-0) [Pros](#page-18-0)

[Basics](#page-24-0)

[Document Hierarchy](#page-38-0)

[Document Management](#page-43-0)

[Labels and Cross-references](#page-47-0)

[Controlling Style of References](#page-49-0)

### [Bibliography](#page-50-0)

[TOC and Lists of Things](#page-108-0)

[Class Files](#page-114-0)

[Packages](#page-117-0)

[Useful Classes and Packages](#page-119-0)

[References](#page-120-0)

Acronyms & [Abbreviations](#page-121-0)

**KORKARA CERKER SAGA** 

## BIBT<sub>E</sub>X Entries

### BIBT<sub>EX</sub> File

```
@Book{Lamport:94,
  author = {Lamport, Leslie},title = {\text{langle}: A Document Preparation System},
  vear = \{1994\}.
  isbn = {0-021-52983-1},
  publicer = {Addison\,\endash\,\Wesley},}
@Book{Strunk:White,
  author = {Strunk, W. and}White, E.\backslash B.\},
  title = {The Elements of Style}.
  publisher = {Macmillan Publishing},
  year = {1979},
}
```
#### LaTEX and Friends Introduction to LATEX

Marc van Dongen

[Before We Start](#page-1-0)

Introduction to LATEX

[Cons](#page-17-0) [Pros](#page-18-0)

[Basics](#page-24-0)

[Document Hierarchy](#page-38-0)

[Document Management](#page-43-0)

[Labels and Cross-references](#page-47-0)

[Controlling Style of References](#page-49-0)

### [Bibliography](#page-50-0)

[TOC and Lists of Things](#page-108-0)

[Class Files](#page-114-0)

[Packages](#page-117-0)

[Useful Classes and Packages](#page-119-0)

[References](#page-120-0)

Acronyms & [Abbreviations](#page-121-0)

```
KORKARA CERKER SAGA
```
## BIBTEX Database Entry Types

#### Introduction to LATEX [Cons](#page-17-0) [Pros](#page-18-0) [Basics](#page-24-0) [Document Hierarchy](#page-38-0) [Document Management](#page-43-0) [Labels and Cross-references](#page-47-0) [Controlling Style of References](#page-49-0) [Bibliography](#page-50-0) [TOC and Lists of Things](#page-108-0) [Class Files](#page-114-0) [Packages](#page-117-0) [Useful Classes and Packages](#page-119-0) [References](#page-120-0) Acronyms & [Abbreviations](#page-121-0) [About this Document](#page-122-0) @Article An article from a journal or magazine. required entries author, title, journal, and year. optional entries volume, number, pages, month, and note. @Book A book with an explicit publisher. required entries author or editor, title, publisher, and year. optional entries volume, number, series, …. @InProceedings A paper in a conference proceedings. required entries author, title, booktitle, publisher, and year. optional entries pages, editor, volume, number, series, …. @Proceedings The proceedings of a conference. required entries title and year. optional entries editor, volume, number, series, organisation, …. @MastersThesis A Master's thesis. required entries author, title, school, and year. optional entries type, address, month, and note. @PhDThesis A Ph.D. thesis. required entries author, title, school, and year. optional entries type, address, month, and note. ….

### Introduction to LATEX Marc van Dongen

[Before We Start](#page-1-0)

LaTEX and Friends

## biblatex

Using bibtex as Backend

### **LATEX** Usage

```
\usepackage[style=authoryear,
            block=space,
            backend=bibtex,
            language=british]{biblatex}
\renewcommand*\bibopenparen{[}
\renewcommand*\bibcloseparen{]}
\renewcommand*\bibnamedash
              {\rule[0.48ex]{3em}{0.14ex}\space}
\addbibresource{LAF}
```
### LaTEX and Friends Introduction to LATEX

Marc van Dongen

[Before We Start](#page-1-0)

Introduction to LATEX

[Cons](#page-17-0) [Pros](#page-18-0)

[Basics](#page-24-0)

[Document Hierarchy](#page-38-0)

[Document Management](#page-43-0)

[Labels and Cross-references](#page-47-0)

[Controlling Style of References](#page-49-0)

[Bibliography](#page-50-0)

[TOC and Lists of Things](#page-108-0)

[Class Files](#page-114-0)

[Packages](#page-117-0)

[Useful Classes and Packages](#page-119-0)

[References](#page-120-0)

Acronyms & [Abbreviations](#page-121-0)

[About this Document](#page-122-0)

## Printing the Bibliography

\printbibliography[title=References]

**LAT<sub>F</sub>X** Usage

### LaTEX and Friends Introduction to LATEX

Marc van Dongen

[Before We Start](#page-1-0)

Introduction to LATEX

[Cons](#page-17-0) [Pros](#page-18-0)

[Basics](#page-24-0)

[Document Hierarchy](#page-38-0)

[Document Management](#page-43-0)

[Labels and Cross-references](#page-47-0)

[Controlling Style of References](#page-49-0)

### [Bibliography](#page-50-0)

[TOC and Lists of Things](#page-108-0)

[Class Files](#page-114-0)

[Packages](#page-117-0)

[Useful Classes and Packages](#page-119-0)

[References](#page-120-0)

Acronyms & [Abbreviations](#page-121-0)

[About this Document](#page-122-0)

Using bibtex as Backend

### $\Box$  Import biblatex with your favourite options.

- $\boxed{2}$  Specify the names of your bibliography database(s).
- **3** Put in your citations.
- $\boxed{4}$  Print the bibliography.
- **5** You run latex on your LAT<sub>E</sub>X source file.
- $\overline{6}$  You run bibtex on the base name of your LATEX document.
- 7 You run LAT<sub>F</sub>X twice.

#### LaTEX and Friends Introduction to LATEX

Marc van Dongen

[Before We Start](#page-1-0)

Introduction to LATEX

[Cons](#page-17-0) [Pros](#page-18-0)

[Basics](#page-24-0)

[Document Hierarchy](#page-38-0)

[Document Management](#page-43-0)

[Labels and Cross-references](#page-47-0)

[Controlling Style of References](#page-49-0)

### [Bibliography](#page-50-0)

[TOC and Lists of Things](#page-108-0)

[Class Files](#page-114-0)

[Packages](#page-117-0)

[Useful Classes and Packages](#page-119-0)

[References](#page-120-0)

Acronyms & [Abbreviations](#page-121-0)

**KORKARA CERKER SAGA** 

Using bibtex as Backend

### $\Box$  Import biblatex with your favourite options.

**LAT<sub>E</sub>X** Usage

\usepackage[backend=bibtex,〈more options〉]{biblatex}

- $\boxed{2}$  Specify the names of your bibliography database(s).
- **3** Put in your citations.
- $\boxed{4}$  Print the bibliography.
- $\boxed{5}$  You run latex on your LAT<sub>E</sub>X source file.
- **6** You run bibtex on the base name of your LATEX document.
- $\boxed{7}$  You run LAT<sub>F</sub>X twice.

### LaTEX and Friends Introduction to LATEX

Marc van Dongen

[Before We Start](#page-1-0)

Introduction to LATEX

[Cons](#page-17-0) [Pros](#page-18-0)

[Basics](#page-24-0)

[Document Hierarchy](#page-38-0)

[Document Management](#page-43-0)

[Labels and Cross-references](#page-47-0)

[Controlling Style of References](#page-49-0)

[Bibliography](#page-50-0)

[TOC and Lists of Things](#page-108-0)

[Class Files](#page-114-0)

[Packages](#page-117-0)

[Useful Classes and Packages](#page-119-0)

[References](#page-120-0)

Acronyms & [Abbreviations](#page-121-0)

[About this Document](#page-122-0)

Using bibtex as Backend

- $\Box$  Import biblatex with your favourite options.
- $\boxed{2}$  Specify the names of your bibliography database(s).
- **3** Put in your citations.
- $\boxed{4}$  Print the bibliography.
- **5** You run latex on your LAT<sub>E</sub>X source file.
- $\overline{6}$  You run bibtex on the base name of your LATEX document.
- 7 You run LAT<sub>F</sub>X twice.

#### LaTEX and Friends Introduction to LATEX

Marc van Dongen

[Before We Start](#page-1-0)

Introduction to LATEX

[Cons](#page-17-0) [Pros](#page-18-0)

[Basics](#page-24-0)

[Document Hierarchy](#page-38-0)

[Document Management](#page-43-0)

[Labels and Cross-references](#page-47-0)

[Controlling Style of References](#page-49-0)

### [Bibliography](#page-50-0)

[TOC and Lists of Things](#page-108-0)

[Class Files](#page-114-0)

[Packages](#page-117-0)

[Useful Classes and Packages](#page-119-0)

[References](#page-120-0)

Acronyms & [Abbreviations](#page-121-0)

**KORKARA CERKER SAGA** 

Using bibtex as Backend

 $\Box$  Import biblatex with your favourite options.

 $\boxed{2}$  Specify the names of your bibliography database(s).

**LATEX** Usage

\addbibresource{〈your .bib file names〉}

- **3** Put in your citations.
- $\boxed{4}$  Print the bibliography.
- $\overline{5}$  You run latex on your LAT<sub>E</sub>X source file.
- **6** You run bibtex on the base name of your LATEX document.
- 7 You run LAT<sub>F</sub>X twice.

LaTEX and Friends Introduction to LATEX

Marc van Dongen

[Before We Start](#page-1-0)

Introduction to LATEX

[Cons](#page-17-0) [Pros](#page-18-0)

[Basics](#page-24-0)

[Document Hierarchy](#page-38-0)

[Document Management](#page-43-0)

[Labels and Cross-references](#page-47-0)

[Controlling Style of References](#page-49-0)

[Bibliography](#page-50-0)

[TOC and Lists of Things](#page-108-0)

[Class Files](#page-114-0)

[Packages](#page-117-0)

[Useful Classes and Packages](#page-119-0)

[References](#page-120-0)

Acronyms & [Abbreviations](#page-121-0)

[About this Document](#page-122-0)

Using bibtex as Backend

- $\Box$  Import biblatex with your favourite options.
- $\boxed{2}$  Specify the names of your bibliography database(s).
- **3** Put in your citations.
- $\boxed{4}$  Print the bibliography.
- **5** You run latex on your LAT<sub>E</sub>X source file.
- $\overline{6}$  You run bibtex on the base name of your LATEX document.
- 7 You run LAT<sub>F</sub>X twice.

#### LaTEX and Friends Introduction to LATEX

Marc van Dongen

[Before We Start](#page-1-0)

Introduction to LATEX

[Cons](#page-17-0) [Pros](#page-18-0)

[Basics](#page-24-0)

[Document Hierarchy](#page-38-0)

[Document Management](#page-43-0)

[Labels and Cross-references](#page-47-0)

[Controlling Style of References](#page-49-0)

### [Bibliography](#page-50-0)

[TOC and Lists of Things](#page-108-0)

[Class Files](#page-114-0)

[Packages](#page-117-0)

[Useful Classes and Packages](#page-119-0)

[References](#page-120-0)

Acronyms & [Abbreviations](#page-121-0)

**KORKARA CERKER SAGA** 

Using bibtex as Backend

- $\boxed{1}$  Import biblatex with your favourite options.
- $\boxed{2}$  Specify the names of your bibliography database(s).
- **3** Put in your citations.

**LATEX** Usage

…Donald Knuth's \TeX{} program \cite{Knuth:1990}.

- $\overline{4}$  Print the bibliography.
- **5** You run latex on your LAT<sub>F</sub>X source file.
- $6$  You run bibtex on the base name of your LATEX document.
- 7 You run LAT<sub>EX</sub> twice.

### LaTEX and Friends Introduction to LATEX

Marc van Dongen

[Before We Start](#page-1-0)

Introduction to LATEX

[Cons](#page-17-0) [Pros](#page-18-0)

[Basics](#page-24-0)

[Document Hierarchy](#page-38-0)

[Document Management](#page-43-0)

[Labels and Cross-references](#page-47-0)

[Controlling Style of References](#page-49-0)

### [Bibliography](#page-50-0)

[TOC and Lists of Things](#page-108-0)

[Class Files](#page-114-0)

[Packages](#page-117-0)

[Useful Classes and Packages](#page-119-0)

[References](#page-120-0)

Acronyms & [Abbreviations](#page-121-0)

[About this Document](#page-122-0)

Using bibtex as Backend

- $\Box$  Import biblatex with your favourite options.
- $\boxed{2}$  Specify the names of your bibliography database(s).
- **3** Put in your citations.
- $\boxed{4}$  Print the bibliography.
- **5** You run latex on your LAT<sub>E</sub>X source file.
- $6$  You run bibtex on the base name of your LATEX document.
- 7 You run LAT<sub>F</sub>X twice.

#### LaTEX and Friends Introduction to LATEX

Marc van Dongen

[Before We Start](#page-1-0)

Introduction to LATEX

[Cons](#page-17-0) [Pros](#page-18-0)

[Basics](#page-24-0)

[Document Hierarchy](#page-38-0)

[Document Management](#page-43-0)

[Labels and Cross-references](#page-47-0)

[Controlling Style of References](#page-49-0)

### [Bibliography](#page-50-0)

[TOC and Lists of Things](#page-108-0)

[Class Files](#page-114-0)

[Packages](#page-117-0)

[Useful Classes and Packages](#page-119-0)

[References](#page-120-0)

Acronyms & [Abbreviations](#page-121-0)

**KORKARA CERKER SAGA** 

Using bibtex as Backend

- $\boxed{1}$  Import biblatex with your favourite options.
- $\boxed{2}$  Specify the names of your bibliography database(s).
- **3** Put in your citations.
- $\overline{4}$  Print the bibliography.

### **LAT<sub>E</sub>X** Usage

### \printbibliography[title=References]

- **5** You run latex on your LAT<sub>F</sub>X source file.
- 6 You run bibtex on the base name of your LATEX document.
- $\boxed{7}$  You run LAT<sub>F</sub>X twice.

### LaTEX and Friends Introduction to LATEX

Marc van Dongen

[Before We Start](#page-1-0)

Introduction to LATEX

[Cons](#page-17-0) [Pros](#page-18-0)

[Basics](#page-24-0)

[Document Hierarchy](#page-38-0)

[Document Management](#page-43-0)

[Labels and Cross-references](#page-47-0)

[Controlling Style of References](#page-49-0)

### [Bibliography](#page-50-0)

[TOC and Lists of Things](#page-108-0)

[Class Files](#page-114-0)

[Packages](#page-117-0)

[Useful Classes and Packages](#page-119-0)

[References](#page-120-0)

Acronyms & [Abbreviations](#page-121-0)

[About this Document](#page-122-0)

Using bibtex as Backend

- $\Box$  Import biblatex with your favourite options.
- $\boxed{2}$  Specify the names of your bibliography database(s).
- **3** Put in your citations.
- $\boxed{4}$  Print the bibliography.
- **5 You run** latex on your LAT<sub>E</sub>X source file.
- $6$  You run bibtex on the base name of your LATEX document.
- 7 You run LAT<sub>F</sub>X twice.

#### LaTEX and Friends Introduction to LATEX

Marc van Dongen

[Before We Start](#page-1-0)

Introduction to LATEX

[Cons](#page-17-0) [Pros](#page-18-0)

[Basics](#page-24-0)

[Document Hierarchy](#page-38-0)

[Document Management](#page-43-0)

[Labels and Cross-references](#page-47-0)

[Controlling Style of References](#page-49-0)

### [Bibliography](#page-50-0)

[TOC and Lists of Things](#page-108-0)

[Class Files](#page-114-0)

[Packages](#page-117-0)

[Useful Classes and Packages](#page-119-0)

[References](#page-120-0)

Acronyms & [Abbreviations](#page-121-0)

**KORKARA CERKER SAGA**
Using bibtex as Backend

- $\boxed{1}$  Import biblatex with your favourite options.
- $\boxed{2}$  Specify the names of your bibliography database(s).
- **3** Put in your citations.
- $\boxed{4}$  Print the bibliography.
- $\overline{5}$  You run latex on your LATEX source file.

### Unix Usage

\$ pdflatex paper

 $6$  You run bibtex on the base name of your LATEX document. 7 You run LAT<sub>EX</sub> twice.

#### LaTEX and Friends Introduction to LATEX

Marc van Dongen

[Before We Start](#page-1-0)

Introduction to LATEX

[Cons](#page-17-0) [Pros](#page-18-0)

[Basics](#page-24-0)

[Document Hierarchy](#page-38-0)

[Document Management](#page-43-0)

[Labels and Cross-references](#page-47-0)

[Controlling Style of References](#page-49-0)

### [Bibliography](#page-50-0)

[TOC and Lists of Things](#page-108-0)

[Class Files](#page-114-0)

[Packages](#page-117-0)

[Useful Classes and Packages](#page-119-0)

[References](#page-120-0)

Acronyms & [Abbreviations](#page-121-0)

**KORKARA CERKER SAGA** 

Using bibtex as Backend

- $\Box$  Import biblatex with your favourite options.
- $\boxed{2}$  Specify the names of your bibliography database(s).
- **3** Put in your citations.
- $\boxed{4}$  Print the bibliography.
- **5** You run latex on your LAT<sub>E</sub>X source file.
- **Theory You run** bibtex on the base name of your LAT<sub>E</sub>X document.
- 7 You run LAT<sub>F</sub>X twice.

### LaTEX and Friends Introduction to LATEX

Marc van Dongen

[Before We Start](#page-1-0)

Introduction to LATEX

[Cons](#page-17-0) [Pros](#page-18-0)

[Basics](#page-24-0)

[Document Hierarchy](#page-38-0)

[Document Management](#page-43-0)

[Labels and Cross-references](#page-47-0)

[Controlling Style of References](#page-49-0)

### [Bibliography](#page-50-0)

[TOC and Lists of Things](#page-108-0)

[Class Files](#page-114-0)

[Packages](#page-117-0)

[Useful Classes and Packages](#page-119-0)

[References](#page-120-0)

Acronyms & [Abbreviations](#page-121-0)

**KORKARA CERKER SAGA** 

Using bibtex as Backend

- $\boxed{1}$  Import biblatex with your favourite options.
- $\boxed{2}$  Specify the names of your bibliography database(s).
- **3** Put in your citations.
- $\boxed{4}$  Print the bibliography.
- $\overline{5}$  You run latex on your LATEX source file.
- 6 You run bibtex on the base name of your LATEX document.

### Unix Usage

\$ bibtex paper

7 You run LAT<sub>EX</sub> twice.

### LaTEX and Friends Introduction to LATEX

Marc van Dongen

[Before We Start](#page-1-0)

Introduction to LATEX

[Cons](#page-17-0) [Pros](#page-18-0)

[Basics](#page-24-0)

[Document Hierarchy](#page-38-0) [Document Management](#page-43-0)

[Labels and Cross-references](#page-47-0)

[Controlling Style of References](#page-49-0)

#### [Bibliography](#page-50-0)

[TOC and Lists of Things](#page-108-0)

[Class Files](#page-114-0)

[Packages](#page-117-0)

[Useful Classes and Packages](#page-119-0)

[References](#page-120-0)

Acronyms & [Abbreviations](#page-121-0)

**KORKARA CERKER SAGA** 

Using bibtex as Backend

- $\Box$  Import biblatex with your favourite options.
- $\boxed{2}$  Specify the names of your bibliography database(s).
- **3** Put in your citations.
- $\boxed{4}$  Print the bibliography.
- **5** You run latex on your LAT<sub>E</sub>X source file.
- $6$  You run bibtex on the base name of your LATEX document.
- **7 You run LATEX twice.**

#### LaTEX and Friends Introduction to LATEX

Marc van Dongen

[Before We Start](#page-1-0)

Introduction to LATEX

[Cons](#page-17-0) [Pros](#page-18-0)

[Basics](#page-24-0)

[Document Hierarchy](#page-38-0)

[Document Management](#page-43-0)

[Labels and Cross-references](#page-47-0)

[Controlling Style of References](#page-49-0)

### [Bibliography](#page-50-0)

[TOC and Lists of Things](#page-108-0)

[Class Files](#page-114-0)

[Packages](#page-117-0)

[Useful Classes and Packages](#page-119-0)

[References](#page-120-0)

Acronyms & [Abbreviations](#page-121-0)

**KORKARA CERKER SAGA** 

Using bibtex as Backend

- $\boxed{1}$  Import biblatex with your favourite options.
- $\boxed{2}$  Specify the names of your bibliography database(s).
- **3** Put in your citations.
- $\boxed{4}$  Print the bibliography.
- $\boxed{5}$  You run latex on your LAT<sub>E</sub>X source file.
- 6 You run bibtex on the base name of your LATEX document.
- $\boxed{7}$  You run LAT<sub>F</sub>X twice.

### Unix Usage

\$ pdflatex paper; pdflatex paper

#### LaTEX and Friends Introduction to LATEX

Marc van Dongen

[Before We Start](#page-1-0)

Introduction to LATEX

[Cons](#page-17-0)

[Pros](#page-18-0)

[Basics](#page-24-0)

[Document Hierarchy](#page-38-0)

[Document Management](#page-43-0)

[Labels and Cross-references](#page-47-0)

[Controlling Style of References](#page-49-0)

### [Bibliography](#page-50-0)

[TOC and Lists of Things](#page-108-0)

[Class Files](#page-114-0)

[Packages](#page-117-0)

[Useful Classes and Packages](#page-119-0)

[References](#page-120-0)

Acronyms & [Abbreviations](#page-121-0)

**KORKARA CERKER SAGA** 

Using bibtex as Backend

- $\Box$  Import biblatex with your favourite options.
- $\overline{2}$  Specify the names of your bibliography database(s).
- **3** Put in your citations.
- $\boxed{4}$  Print the bibliography.
- **5** You run latex on your LAT<sub>F</sub>X source file.
- 6 You run bibtex on the base name of your LATEX document.
- $\boxed{7}$  You run LAT<sub>F</sub>X twice.
- 8 You sit down, relax, and admire your bibliography.

#### LaTEX and Friends Introduction to LATEX

Marc van Dongen

[Before We Start](#page-1-0)

Introduction to LATEX

[Cons](#page-17-0) [Pros](#page-18-0)

[Basics](#page-24-0)

[Document Hierarchy](#page-38-0)

[Document Management](#page-43-0)

[Labels and Cross-references](#page-47-0)

[Controlling Style of References](#page-49-0)

#### [Bibliography](#page-50-0)

[TOC and Lists of Things](#page-108-0)

[Class Files](#page-114-0)

[Packages](#page-117-0)

[Useful Classes and Packages](#page-119-0)

[References](#page-120-0)

Acronyms & [Abbreviations](#page-121-0)

**KORKARA CERKER SAGA** 

## biblatex

### Has *Parenthetical* and *Textual* Citations

#### LaTEX and Friends Introduction to LATEX

Marc van Dongen

[Before We Start](#page-1-0)

Introduction to LATEX

[Cons](#page-17-0) [Pros](#page-18-0)

[Basics](#page-24-0)

[Document Hierarchy](#page-38-0)

[Document Management](#page-43-0)

[Labels and Cross-references](#page-47-0)

[Controlling Style of References](#page-49-0)

#### [Bibliography](#page-50-0)

[TOC and Lists of Things](#page-108-0)

[Class Files](#page-114-0)

[Packages](#page-117-0)

[Useful Classes and Packages](#page-119-0)

[References](#page-120-0)

Acronyms & [Abbreviations](#page-121-0)

[About this Document](#page-122-0)

## LaTEX Input

```
\textcite{Knuth:1990} describes \TeX.
\TeX{}has four processors~\parencite{Knuth:1990}.
```
### **LAT<sub>E</sub>X** Output

Knuth [1990] describes TEX. TEX has four processors [Knuth, 1990].

## biblatex

### Has Author and Year Commands

## LaTEX Input

\citeauthor{Knuth:1990} published~{\TeX}in~\citeyear{Knuth:1990}.

## **LAT<sub>F</sub>X** Output

Knuth published TEX in 1990.

#### LaTEX and Friends Introduction to LATEX

Marc van Dongen

[Before We Start](#page-1-0)

Introduction to LATEX

[Cons](#page-17-0) [Pros](#page-18-0)

[Basics](#page-24-0)

[Document Hierarchy](#page-38-0)

[Document Management](#page-43-0)

[Labels and Cross-references](#page-47-0)

[Controlling Style of References](#page-49-0)

[Bibliography](#page-50-0)

[TOC and Lists of Things](#page-108-0)

[Class Files](#page-114-0)

[Packages](#page-117-0)

[Useful Classes and Packages](#page-119-0)

[References](#page-120-0)

Acronyms & [Abbreviations](#page-121-0)

[About this Document](#page-122-0)

## biblatex

**LAT<sub>E</sub>X** Usage

~\Parencite{Beethoven:ninth}.

~\Parencite{Beethoven:sixth}.

Personally, I prefer his Sixth Symphony%

### Lets You Capitalise Von-Parts in Surnames

\Citeauthor{Beethoven:ninth} is most famous for his Ninth Symphony%

#### LaTEX and Friends Introduction to LATEX

Marc van Dongen

[Before We Start](#page-1-0)

Introduction to LATEX

[Cons](#page-17-0) [Pros](#page-18-0)

[Basics](#page-24-0)

[Document Hierarchy](#page-38-0)

[Document Management](#page-43-0)

[Labels and Cross-references](#page-47-0)

[Controlling Style of References](#page-49-0)

### [Bibliography](#page-50-0)

[TOC and Lists of Things](#page-108-0)

[Class Files](#page-114-0)

[Packages](#page-117-0)

[Useful Classes and Packages](#page-119-0)

[References](#page-120-0)

Acronyms & [Abbreviations](#page-121-0)

[About this Document](#page-122-0)

K ロ ▶ K @ ▶ K 할 ▶ K 할 ▶ ( 할 ) 990

## Documentation/getting Help

### LaTEX and Friends Introduction to LATEX

Marc van Dongen

[Before We Start](#page-1-0)

Introduction to LATEX

[Cons](#page-17-0) [Pros](#page-18-0)

[Basics](#page-24-0)

[Document Hierarchy](#page-38-0)

[Document Management](#page-43-0)

[Labels and Cross-references](#page-47-0)

[Controlling Style of References](#page-49-0)

### [Bibliography](#page-50-0)

[TOC and Lists of Things](#page-108-0)

[Class Files](#page-114-0)

[Packages](#page-117-0)

[Useful Classes and Packages](#page-119-0)

[References](#page-120-0)

Acronyms & [Abbreviations](#page-121-0)

[About this Document](#page-122-0)

**KORKARA KERKER OQO** 

Unix Usage

\$ texdoc biblatex

Using bibtex as Backend

### $\Box$  Import biblatex with your favourite options.

- $\boxed{2}$  Specify the names of your bibliography database(s).
- 3 Add refsection for each chapter and print the bibliography.
- $\overline{4}$  You run latex on your LAT<sub>EX</sub> source file.
- **5** You run bibtex on each auxiliary file.
- 6 You run LAT<sub>F</sub>X twice.

#### LaTEX and Friends Introduction to LATEX

Marc van Dongen

[Before We Start](#page-1-0)

Introduction to LATEX

[Cons](#page-17-0) [Pros](#page-18-0)

[Basics](#page-24-0)

[Document Hierarchy](#page-38-0)

[Document Management](#page-43-0)

[Labels and Cross-references](#page-47-0)

[Controlling Style of References](#page-49-0)

### [Bibliography](#page-50-0)

[TOC and Lists of Things](#page-108-0)

[Class Files](#page-114-0)

[Packages](#page-117-0)

[Useful Classes and Packages](#page-119-0)

[References](#page-120-0)

Acronyms & [Abbreviations](#page-121-0)

**KORKARA CERKER SAGA** 

Using bibtex as Backend

 $\boxed{1}$  Import biblatex with your favourite options.

**LAT<sub>E</sub>X** Usage

\usepackage[backend=bibtex,〈more options〉]{biblatex}

- $\boxed{2}$  Specify the names of your bibliography database(s).
- 3 Add refsection for each chapter and print the bibliography.
- $\overline{4}$  You run latex on your LAT<sub>F</sub>X source file.
- $\boxed{5}$  You run bibtex on each auxiliary file.
- 6 You run LATEX twice.

#### LaTEX and Friends Introduction to LATEX

Marc van Dongen

[Before We Start](#page-1-0)

Introduction to LATEX

[Cons](#page-17-0) [Pros](#page-18-0)

[Basics](#page-24-0)

[Document Hierarchy](#page-38-0)

[Document Management](#page-43-0)

[Labels and Cross-references](#page-47-0)

[Controlling Style of References](#page-49-0)

[Bibliography](#page-50-0)

[TOC and Lists of Things](#page-108-0)

[Class Files](#page-114-0)

[Packages](#page-117-0)

[Useful Classes and Packages](#page-119-0)

[References](#page-120-0)

Acronyms & [Abbreviations](#page-121-0)

[About this Document](#page-122-0)

Using bibtex as Backend

- $\Box$  Import biblatex with your favourite options.
- $\boxed{2}$  Specify the names of your bibliography database(s).
- 3 Add refsection for each chapter and print the bibliography.
- $\overline{4}$  You run latex on your LAT<sub>EX</sub> source file.
- **5** You run bibtex on each auxiliary file.
- 6 You run LAT<sub>F</sub>X twice.

#### LaTEX and Friends Introduction to LATEX

Marc van Dongen

[Before We Start](#page-1-0)

Introduction to LATEX

[Cons](#page-17-0) [Pros](#page-18-0)

[Basics](#page-24-0)

[Document Hierarchy](#page-38-0)

[Document Management](#page-43-0)

[Labels and Cross-references](#page-47-0)

[Controlling Style of References](#page-49-0)

### [Bibliography](#page-50-0)

[TOC and Lists of Things](#page-108-0)

[Class Files](#page-114-0)

[Packages](#page-117-0)

[Useful Classes and Packages](#page-119-0)

[References](#page-120-0)

Acronyms & [Abbreviations](#page-121-0)

**KORKARA CERKER SAGA** 

Using bibtex as Backend

 $\boxed{1}$  Import biblatex with your favourite options.

 $\boxed{2}$  Specify the names of your bibliography database(s).

**LAT<sub>E</sub>X** Usage

\addbibresource{〈your .bib file names〉}

- 3 Add refsection for each chapter and print the bibliography.
- $\overline{4}$  You run latex on your LAT<sub>F</sub>X source file.
- $5$  You run bibtex on each auxiliary file.
- 6 You run LAT<sub>F</sub>X twice.

### LaTEX and Friends Introduction to LATEX

Marc van Dongen

[Before We Start](#page-1-0)

Introduction to LATEX

[Cons](#page-17-0) [Pros](#page-18-0)

[Basics](#page-24-0)

[Document Hierarchy](#page-38-0)

[Document Management](#page-43-0)

[Labels and Cross-references](#page-47-0)

[Controlling Style of References](#page-49-0)

### [Bibliography](#page-50-0)

[TOC and Lists of Things](#page-108-0)

[Class Files](#page-114-0)

[Packages](#page-117-0)

[Useful Classes and Packages](#page-119-0)

[References](#page-120-0)

Acronyms & [Abbreviations](#page-121-0)

[About this Document](#page-122-0)

Using bibtex as Backend

- $\Box$  Import biblatex with your favourite options.
- $\boxed{2}$  Specify the names of your bibliography database(s).
- 3 Add refsection for each chapter and print the bibliography.
- $\overline{4}$  You run latex on your LAT<sub>EX</sub> source file.
- **5** You run bibtex on each auxiliary file.
- 6 You run LAT<sub>F</sub>X twice.

#### LaTEX and Friends Introduction to LATEX

Marc van Dongen

[Before We Start](#page-1-0)

Introduction to LATEX

[Cons](#page-17-0) [Pros](#page-18-0)

[Basics](#page-24-0)

[Document Hierarchy](#page-38-0)

[Document Management](#page-43-0)

[Labels and Cross-references](#page-47-0)

[Controlling Style of References](#page-49-0)

### [Bibliography](#page-50-0)

[TOC and Lists of Things](#page-108-0)

[Class Files](#page-114-0)

[Packages](#page-117-0)

[Useful Classes and Packages](#page-119-0)

[References](#page-120-0)

Acronyms & [Abbreviations](#page-121-0)

**KORKARA CERKER SAGA** 

Using bibtex as Backend

- $\boxed{1}$  Import biblatex with your favourite options.
- $\boxed{2}$  Specify the names of your bibliography database(s).
- 3 Add refsection for each chapter and print the bibliography.

## **LAT<sub>E</sub>X** Usage

```
\chapter{From K\"onigsberg to G\"ottingen}
\begin{refsection}
 … % Lots of text and citations omitted.
 \printbibliography[heading=subbibliography]
\end{refsection}
```
- $\overline{4}$  You run latex on your LAT<sub>E</sub>X source file.
- $\overline{5}$  You run bibtex on each auxiliary file.
- 6 You run LATEX twice.

### LaTEX and Friends Introduction to LATEX

Marc van Dongen

### [Before We Start](#page-1-0)

Introduction to LATEX

[Cons](#page-17-0) [Pros](#page-18-0)

[Basics](#page-24-0)

[Document Hierarchy](#page-38-0)

[Document Management](#page-43-0)

[Labels and Cross-references](#page-47-0)

[Controlling Style of References](#page-49-0)

### [Bibliography](#page-50-0)

[TOC and Lists of Things](#page-108-0)

[Class Files](#page-114-0)

[Packages](#page-117-0)

[Useful Classes and Packages](#page-119-0)

[References](#page-120-0)

Acronyms & [Abbreviations](#page-121-0)

[About this Document](#page-122-0)

Using bibtex as Backend

- $\Box$  Import biblatex with your favourite options.
- $\boxed{2}$  Specify the names of your bibliography database(s).
- 3 Add refsection for each chapter and print the bibliography.
- $\boxed{4}$  You run latex on your LAT<sub>E</sub>X source file.
- **5** You run bibtex on each auxiliary file.
- 6 You run LAT<sub>F</sub>X twice.

#### LaTEX and Friends Introduction to LATEX

Marc van Dongen

[Before We Start](#page-1-0)

Introduction to LATEX

[Cons](#page-17-0) [Pros](#page-18-0)

[Basics](#page-24-0)

[Document Hierarchy](#page-38-0)

[Document Management](#page-43-0)

[Labels and Cross-references](#page-47-0)

[Controlling Style of References](#page-49-0)

### [Bibliography](#page-50-0)

[TOC and Lists of Things](#page-108-0)

[Class Files](#page-114-0)

[Packages](#page-117-0)

[Useful Classes and Packages](#page-119-0)

[References](#page-120-0)

Acronyms & [Abbreviations](#page-121-0)

[About this Document](#page-122-0)

Using bibtex as Backend

- $\Box$  Import biblatex with your favourite options.
- $\boxed{2}$  Specify the names of your bibliography database(s).
- 3 Add refsection for each chapter and print the bibliography.
- $\overline{4}$  You run latex on your LAT<sub>EX</sub> source file.
- **5** You run bibtex on each auxiliary file.
- 6 You run LAT<sub>F</sub>X twice.

#### LaTEX and Friends Introduction to LATEX

Marc van Dongen

[Before We Start](#page-1-0)

Introduction to LATEX

[Cons](#page-17-0) [Pros](#page-18-0)

[Basics](#page-24-0)

[Document Hierarchy](#page-38-0)

[Document Management](#page-43-0)

[Labels and Cross-references](#page-47-0)

[Controlling Style of References](#page-49-0)

### [Bibliography](#page-50-0)

[TOC and Lists of Things](#page-108-0)

[Class Files](#page-114-0)

[Packages](#page-117-0)

[Useful Classes and Packages](#page-119-0)

[References](#page-120-0)

Acronyms & [Abbreviations](#page-121-0)

**KORKARA CERKER SAGA** 

Using bibtex as Backend

- $\Box$  Import biblatex with your favourite options.
- $\boxed{2}$  Specify the names of your bibliography database(s).
- 3 Add refsection for each chapter and print the bibliography.
- $\overline{4}$  You run latex on your LAT<sub>F</sub>X source file.
- $\boxed{5}$  You run bibtex on each auxiliary file.

### Unix Usage

\$ for f in \*[0-9]-blx.aux; do biblatex \$f; done

### 6 You run LAT<sub>F</sub>X twice.

### LaTEX and Friends Introduction to LATEX

Marc van Dongen

[Before We Start](#page-1-0)

Introduction to LATEX

[Cons](#page-17-0) [Pros](#page-18-0)

[Basics](#page-24-0)

[Document Hierarchy](#page-38-0)

[Document Management](#page-43-0)

[Labels and Cross-references](#page-47-0)

[Controlling Style of References](#page-49-0)

[Bibliography](#page-50-0)

[TOC and Lists of Things](#page-108-0)

[Class Files](#page-114-0)

[Packages](#page-117-0) [Useful Classes and Packages](#page-119-0)

[References](#page-120-0)

Acronyms & [Abbreviations](#page-121-0)

[About this Document](#page-122-0)

Using bibtex as Backend

- $\Box$  Import biblatex with your favourite options.
- $\boxed{2}$  Specify the names of your bibliography database(s).
- 3 Add refsection for each chapter and print the bibliography.
- $\overline{4}$  You run latex on your LAT<sub>EX</sub> source file.
- **5** You run bibtex on each auxiliary file.
- **6** You run LAT<sub>F</sub>X twice.

#### LaTEX and Friends Introduction to LATEX

Marc van Dongen

[Before We Start](#page-1-0)

Introduction to LATEX

[Cons](#page-17-0) [Pros](#page-18-0)

[Basics](#page-24-0)

[Document Hierarchy](#page-38-0)

[Document Management](#page-43-0)

[Labels and Cross-references](#page-47-0)

[Controlling Style of References](#page-49-0)

### [Bibliography](#page-50-0)

[TOC and Lists of Things](#page-108-0)

[Class Files](#page-114-0)

[Packages](#page-117-0)

[Useful Classes and Packages](#page-119-0)

[References](#page-120-0)

Acronyms & [Abbreviations](#page-121-0)

**KORKARA CERKER SAGA** 

Using bibtex as Backend

- $\Box$  Import biblatex with your favourite options.
- $\boxed{2}$  Specify the names of your bibliography database(s).
- 3 Add refsection for each chapter and print the bibliography.
- $\overline{4}$  You run latex on your LAT<sub>EX</sub> source file.
- **5** You run bibtex on each auxiliary file.
- **6** You run LAT<sub>F</sub>X twice.
- $\boxed{7}$  You sit down, relax, and admire your end-of-chapter bibliographies.

#### LaTEX and Friends Introduction to LATEX

Marc van Dongen

[Before We Start](#page-1-0)

Introduction to LATEX

[Cons](#page-17-0) [Pros](#page-18-0)

[Basics](#page-24-0)

[Document Hierarchy](#page-38-0)

[Document Management](#page-43-0)

[Labels and Cross-references](#page-47-0)

[Controlling Style of References](#page-49-0)

### [Bibliography](#page-50-0)

[TOC and Lists of Things](#page-108-0)

[Class Files](#page-114-0)

[Packages](#page-117-0)

[Useful Classes and Packages](#page-119-0)

[References](#page-120-0)

Acronyms & [Abbreviations](#page-121-0)

**KORKARA CERKER SAGA** 

### 1 Add refsection environments to your chapters.

- 2 Print title for the collected subbibliographies (optional).
- **3** If you don't like the collected subbibliographies title, redefine it.
- $\overline{4}$  Print the subbibliographies.
- $\overline{5}$  Run LATEX, run BIBTEX, and run LATEX twice.

#### LaTEX and Friends Introduction to LATEX

Marc van Dongen

[Before We Start](#page-1-0)

Introduction to LATEX

[Cons](#page-17-0) [Pros](#page-18-0)

[Basics](#page-24-0)

[Document Hierarchy](#page-38-0)

[Document Management](#page-43-0)

[Labels and Cross-references](#page-47-0)

[Controlling Style of References](#page-49-0)

### [Bibliography](#page-50-0)

[TOC and Lists of Things](#page-108-0)

[Class Files](#page-114-0)

[Packages](#page-117-0)

[Useful Classes and Packages](#page-119-0)

[References](#page-120-0)

Acronyms & [Abbreviations](#page-121-0)

**KORKARA CERKER SAGA** 

### 1 Add refsection environments to your chapters.

- 2 Print title for the collected subbibliographies (optional).
- **3** If you don't like the collected subbibliographies title, redefine it.
- $\overline{4}$  Print the subbibliographies.
- $\overline{5}$  Run LATEX, run BIBTEX, and run LATEX twice.

#### LaTEX and Friends Introduction to LATEX

Marc van Dongen

[Before We Start](#page-1-0)

Introduction to LATEX

[Cons](#page-17-0) [Pros](#page-18-0)

[Basics](#page-24-0)

[Document Hierarchy](#page-38-0)

[Document Management](#page-43-0)

[Labels and Cross-references](#page-47-0)

[Controlling Style of References](#page-49-0)

### [Bibliography](#page-50-0)

[TOC and Lists of Things](#page-108-0)

[Class Files](#page-114-0)

[Packages](#page-117-0)

[Useful Classes and Packages](#page-119-0)

[References](#page-120-0)

Acronyms & [Abbreviations](#page-121-0)

**KORKARA CERKER SAGA** 

 $\Box$  Add refsection environments to your chapters.

### **LATEX** Usage

```
\chapter{Philip Glass}
\begin{refsection}
 … % lots of text and citations omitted.
\end{refsection}
% Steve Reich, John Adams and Arvo Pärt omitted.
```
- $\boxed{2}$  Print title for the collected subbibliographies (optional).
- **3** If you don't like the collected subbibliographies title, redefine it.
- 4 Print the subbibliographies.
- $5$  Run LAT<sub>E</sub>X, run BIBT<sub>E</sub>X, and run LAT<sub>E</sub>X twice.

Marc van Dongen

[Before We Start](#page-1-0)

Introduction to LATEX

[Cons](#page-17-0) [Pros](#page-18-0)

[Basics](#page-24-0)

[Document Hierarchy](#page-38-0)

[Document Management](#page-43-0)

[Labels and Cross-references](#page-47-0)

[Controlling Style of References](#page-49-0)

[Bibliography](#page-50-0)

[TOC and Lists of Things](#page-108-0)

[Class Files](#page-114-0)

[Packages](#page-117-0)

[Useful Classes and Packages](#page-119-0)

[References](#page-120-0)

Acronyms & [Abbreviations](#page-121-0)

- 1 Add refsection environments to your chapters.
- $\boxed{2}$  Print title for the collected subbibliographies (optional).
- **3** If you don't like the collected subbibliographies title, redefine it.
- $\overline{4}$  Print the subbibliographies.
- $\overline{5}$  Run LATEX, run BIBTEX, and run LATEX twice.

#### LaTEX and Friends Introduction to LATEX

Marc van Dongen

[Before We Start](#page-1-0)

Introduction to LATEX

[Cons](#page-17-0) [Pros](#page-18-0)

[Basics](#page-24-0)

[Document Hierarchy](#page-38-0)

[Document Management](#page-43-0)

[Labels and Cross-references](#page-47-0)

[Controlling Style of References](#page-49-0)

### [Bibliography](#page-50-0)

[TOC and Lists of Things](#page-108-0)

[Class Files](#page-114-0)

[Packages](#page-117-0)

[Useful Classes and Packages](#page-119-0)

[References](#page-120-0)

Acronyms & [Abbreviations](#page-121-0)

**KORKARA CERKER SAGA** 

 $\Box$  Add refsection environments to your chapters.

 $\boxed{2}$  Print title for the collected subbibliographies (optional).

## **LAT<sub>E</sub>X** Usage

### \printbibheading

- **3** If you don't like the collected subbibliographies title, redefine it.
- $\overline{4}$  Print the subbibliographies.
- $\boxed{5}$  Run LATEX, run BIBTEX, and run LATEX twice.

#### LaTEX and Friends Introduction to LATEX

Marc van Dongen

[Before We Start](#page-1-0)

Introduction to LATEX

[Cons](#page-17-0) [Pros](#page-18-0)

[Basics](#page-24-0)

[Document Hierarchy](#page-38-0)

[Document Management](#page-43-0)

[Labels and Cross-references](#page-47-0)

[Controlling Style of References](#page-49-0)

### [Bibliography](#page-50-0)

[TOC and Lists of Things](#page-108-0)

[Class Files](#page-114-0)

[Packages](#page-117-0)

[Useful Classes and Packages](#page-119-0)

[References](#page-120-0)

Acronyms & [Abbreviations](#page-121-0)

[About this Document](#page-122-0)

- 1 Add refsection environments to your chapters.
- 2 Print title for the collected subbibliographies (optional).
- 3 If you don't like the collected subbibliographies title, redefine it.
- $\overline{4}$  Print the subbibliographies.
- $\overline{5}$  Run LATEX, run BIBTEX, and run LATEX twice.

#### LaTEX and Friends Introduction to LATEX

Marc van Dongen

[Before We Start](#page-1-0)

Introduction to LATEX

[Cons](#page-17-0) [Pros](#page-18-0)

[Basics](#page-24-0)

[Document Hierarchy](#page-38-0)

[Document Management](#page-43-0)

[Labels and Cross-references](#page-47-0)

[Controlling Style of References](#page-49-0)

### [Bibliography](#page-50-0)

[TOC and Lists of Things](#page-108-0)

[Class Files](#page-114-0)

[Packages](#page-117-0)

[Useful Classes and Packages](#page-119-0)

[References](#page-120-0)

Acronyms & [Abbreviations](#page-121-0)

**KORKARA CERKER SAGA** 

 $\Box$  Add refsection environments to your chapters.

- $\boxed{2}$  Print title for the collected subbibliographies (optional).
- **3** If you don't like the collected subbibliographies title, redefine it:

## **LAT<sub>E</sub>X** Usage

\defbibheading[heading=bibliography, title=Classified Discographies]

4 Print the subbibliographies.

 $\boxed{5}$  Run LAT<sub>E</sub>X, run B<sub>IB</sub>T<sub>E</sub>X, and run LAT<sub>E</sub>X twice.

#### LaTEX and Friends Introduction to LATEX

Marc van Dongen

[Before We Start](#page-1-0)

Introduction to LATEX [Cons](#page-17-0) [Pros](#page-18-0) [Basics](#page-24-0) [Document Hierarchy](#page-38-0) [Document Management](#page-43-0) [Labels and Cross-references](#page-47-0) [Controlling Style of References](#page-49-0) [Bibliography](#page-50-0)

[TOC and Lists of Things](#page-108-0)

[Class Files](#page-114-0)

[Packages](#page-117-0)

[Useful Classes and Packages](#page-119-0)

[References](#page-120-0)

Acronyms & [Abbreviations](#page-121-0)

**KORKARA CERKER SAGA** 

### 1 Add refsection environments to your chapters.

- 2 Print title for the collected subbibliographies (optional).
- **3** If you don't like the collected subbibliographies title, redefine it.
- $\boxed{4}$  Print the subbibliographies.
- $\overline{5}$  Run LATEX, run BIBTEX, and run LATEX twice.

#### LaTEX and Friends Introduction to LATEX

Marc van Dongen

[Before We Start](#page-1-0)

Introduction to LATEX

[Cons](#page-17-0) [Pros](#page-18-0)

[Basics](#page-24-0)

[Document Hierarchy](#page-38-0) [Document Management](#page-43-0)

[Labels and Cross-references](#page-47-0)

[Controlling Style of References](#page-49-0)

### [Bibliography](#page-50-0)

[TOC and Lists of Things](#page-108-0)

[Class Files](#page-114-0)

[Packages](#page-117-0)

[Useful Classes and Packages](#page-119-0)

[References](#page-120-0)

Acronyms & [Abbreviations](#page-121-0)

**KORKARA CERKER SAGA** 

### $\Box$  Add refsection environments to your chapters.

- $\boxed{2}$  Print title for the collected subbibliographies (optional).
- **3** If you don't like the collected subbibliographies title, redefine it.
- 4 Print the subbibliographies.

### **LAT<sub>E</sub>X** Usage

\printbibliography[section=1,title=Glass Discography] \printbibliography[section=2,title=Reich Discography]

**KORKARA CERKER SAGA** 

 $\overline{5}$  Run LAT<sub>E</sub>X, run B<sub>IB</sub>T<sub>E</sub>X, and run LAT<sub>E</sub>X twice.

#### LaTEX and Friends Introduction to LATEX

Marc van Dongen

[Before We Start](#page-1-0)

Introduction to LATEX [Cons](#page-17-0) [Pros](#page-18-0) [Basics](#page-24-0) [Document Hierarchy](#page-38-0) [Document Management](#page-43-0) [Labels and Cross-references](#page-47-0) [Controlling Style of References](#page-49-0) [Bibliography](#page-50-0) [TOC and Lists of Things](#page-108-0)

[Class Files](#page-114-0) [Packages](#page-117-0)

[Useful Classes and Packages](#page-119-0)

[References](#page-120-0)

Acronyms & [Abbreviations](#page-121-0)

- 1 Add refsection environments to your chapters.
- 2 Print title for the collected subbibliographies (optional).
- **3** If you don't like the collected subbibliographies title, redefine it.
- $\overline{4}$  Print the subbibliographies.
- $\boxed{5}$  Run LATEX, run BIBTEX, and run LATEX twice.

#### LaTEX and Friends Introduction to LATEX

Marc van Dongen

[Before We Start](#page-1-0)

Introduction to LATEX

[Cons](#page-17-0) [Pros](#page-18-0)

[Basics](#page-24-0)

[Document Hierarchy](#page-38-0)

[Document Management](#page-43-0)

[Labels and Cross-references](#page-47-0)

[Controlling Style of References](#page-49-0)

### [Bibliography](#page-50-0)

[TOC and Lists of Things](#page-108-0)

[Class Files](#page-114-0)

[Packages](#page-117-0)

[Useful Classes and Packages](#page-119-0)

[References](#page-120-0)

Acronyms & [Abbreviations](#page-121-0)

**KORKARA CERKER SAGA** 

## Classified Bibliographies (Continued)

#### LaTEX and Friends Introduction to LATEX

Marc van Dongen

[Before We Start](#page-1-0)

Introduction to LATEX

[Cons](#page-17-0) [Pros](#page-18-0)

[Basics](#page-24-0)

[Document Hierarchy](#page-38-0)

[Document Management](#page-43-0)

[Labels and Cross-references](#page-47-0)

[Controlling Style of References](#page-49-0)

[Bibliography](#page-50-0)

[TOC and Lists of Things](#page-108-0)

[Class Files](#page-114-0)

[Packages](#page-117-0)

[Useful Classes and Packages](#page-119-0)

[References](#page-120-0)

Acronyms & [Abbreviations](#page-121-0)

[About this Document](#page-122-0)

**KORKARA CERKER SAGA** 

**LATEX** Usage

### \printbibliography[type=book,title=Books] \printbibliography[type=article,title=Journal Articles]

# Classified Bibliographies (Continued)

### BIBT<sub>F</sub>X File

### @Misc{Akhnaten,  $title = {Akhnaten}$ ,

```
author = {Glass, Philip},
 keywords = {glass, opera,minimal},
 year = {1983},}
```
### **LAT<sub>E</sub>X** Usage

\printbibliography[heading=subbibliography, title=Opera References, keyword=opera]

### LaTEX and Friends Introduction to LATEX

Marc van Dongen

[Before We Start](#page-1-0)

Introduction to LATEX [Cons](#page-17-0) [Pros](#page-18-0) [Basics](#page-24-0) [Document Hierarchy](#page-38-0) [Document Management](#page-43-0) [Labels and Cross-references](#page-47-0) [Controlling Style of References](#page-49-0) [Bibliography](#page-50-0) [TOC and Lists of Things](#page-108-0)

[Class Files](#page-114-0) [Packages](#page-117-0)

[Useful Classes and Packages](#page-119-0)

[References](#page-120-0)

Acronyms & [Abbreviations](#page-121-0)

[About this Document](#page-122-0)

# Classified Bibliographies (Continued)

### BIBT<sub>F</sub>X File

### @Misc{Akhnaten,  $title = {Akhnaten}$ ,

```
author = {Glass, Philip},
 keywords = {glass, opera,minimal},
 year = {1983},}
```
### **LAT<sub>E</sub>X** Usage

\printbibliography[heading=subbibliography, title=Opera References, keyword=opera]

### LaTEX and Friends Introduction to LATEX

Marc van Dongen

[Before We Start](#page-1-0)

Introduction to LATEX [Cons](#page-17-0) [Pros](#page-18-0) [Basics](#page-24-0) [Document Hierarchy](#page-38-0) [Document Management](#page-43-0) [Labels and Cross-references](#page-47-0) [Controlling Style of References](#page-49-0) [Bibliography](#page-50-0) [TOC and Lists of Things](#page-108-0)

[Class Files](#page-114-0) [Packages](#page-117-0)

[Useful Classes and Packages](#page-119-0)

[References](#page-120-0)

Acronyms & [Abbreviations](#page-121-0)

[About this Document](#page-122-0)

## **LAT<sub>E</sub>X** Usage

\DeclareBibliographyCategory{trilogy} \addtocategory{trilogy}{Akhnaten,Einstein,Satyagraha}

### **LAT<sub>E</sub>X** Usage

\printbibliography[heading=subbibliography, title=Trilogy References, category=trilogy]

#### LaTEX and Friends Introduction to LATEX

Marc van Dongen

[Before We Start](#page-1-0)

Introduction to LATEX

[Cons](#page-17-0) [Pros](#page-18-0)

[Basics](#page-24-0)

[Document Hierarchy](#page-38-0)

[Document Management](#page-43-0)

[Labels and Cross-references](#page-47-0)

[Controlling Style of References](#page-49-0)

[Bibliography](#page-50-0)

[TOC and Lists of Things](#page-108-0)

[Class Files](#page-114-0)

[Packages](#page-117-0)

[Useful Classes and Packages](#page-119-0)

[References](#page-120-0)

Acronyms & [Abbreviations](#page-121-0)

[About this Document](#page-122-0)

## **LAT<sub>E</sub>X** Usage

\DeclareBibliographyCategory{trilogy} \addtocategory{trilogy}{Akhnaten,Einstein,Satyagraha}

### **LAT<sub>E</sub>X** Usage

\printbibliography[heading=subbibliography, title=Trilogy References, category=trilogy]

#### LaTEX and Friends Introduction to LATEX

Marc van Dongen

[Before We Start](#page-1-0)

Introduction to LATEX

[Cons](#page-17-0) [Pros](#page-18-0)

[Basics](#page-24-0)

[Document Hierarchy](#page-38-0)

[Document Management](#page-43-0)

[Labels and Cross-references](#page-47-0)

[Controlling Style of References](#page-49-0)

[Bibliography](#page-50-0)

[TOC and Lists of Things](#page-108-0)

[Class Files](#page-114-0)

[Packages](#page-117-0)

[Useful Classes and Packages](#page-119-0)

[References](#page-120-0)

Acronyms & [Abbreviations](#page-121-0)

[About this Document](#page-122-0)
# Reference Lists

## **LAT<sub>F</sub>X** Usage

```
\begin
{document
}
   \maketitle
   \include
{Abstract.tex
}
   \clearpage
   \tableofcontents
   \listoffigures
   \listoftables ...
```
### <span id="page-108-0"></span>\end {document }

LaTEX and Friends Introduction to LATEX

Marc van Dongen

[Before We Start](#page-1-0)

Introduction to LATEX

[Cons](#page-17-0) [Pros](#page-18-0)

[Basics](#page-24-0)

[Document Hierarchy](#page-38-0)

[Document Management](#page-43-0)

[Labels and Cross-references](#page-47-0)

[Controlling Style of References](#page-49-0)

[Bibliography](#page-50-0)

[TOC and Lists of Things](#page-108-0)

[Class Files](#page-114-0)

[Packages](#page-117-0) [Useful Classes and Packages](#page-119-0)

[References](#page-120-0)

Acronyms & [Abbreviations](#page-121-0)

[About this Document](#page-122-0)

```
KORKARA CERKER SAGA
```
# Creating Indexes and Glossaries

### **LAT<sub>E</sub>X** Usage

```
% Multiple Indexes
\usepackage{multind}
```

```
\makeindex{programs}
\makeindex{authors}
\begin{document}
Knuth\index{authors}{Knuth}
  is the author of \TeX\index{programs}{TeX}.
…
```
Lamport\index{authors}{Lamport} created \LaTeX.

### **LAT<sub>F</sub>X** Output

### **Author Index**

Knuth, 1 Lamport, 3

#### LaTEX and Friends Introduction to LATEX

Marc van Dongen

[Before We Start](#page-1-0)

Introduction to LATEX

[Cons](#page-17-0) [Pros](#page-18-0)

[Basics](#page-24-0)

[Document Hierarchy](#page-38-0)

[Document Management](#page-43-0)

[Labels and Cross-references](#page-47-0)

[Controlling Style of References](#page-49-0)

[Bibliography](#page-50-0)

[TOC and Lists of Things](#page-108-0)

[Class Files](#page-114-0)

[Packages](#page-117-0)

[Useful Classes and Packages](#page-119-0)

[References](#page-120-0)

Acronyms & [Abbreviations](#page-121-0)

[About this Document](#page-122-0)

**A O A A PARTY A BAR A O A CA** 

# Indexes and Glossaries (Continued)

### Unix Session

\$ makeindex authors \$ makeindex programs

### LaTEX Input

\printindex{programs}{Index of Programs} \printindex{authors}{Index of Authors}

#### LaTEX and Friends Introduction to LATEX

Marc van Dongen

[Before We Start](#page-1-0)

Introduction to LATEX

[Cons](#page-17-0) [Pros](#page-18-0)

[Basics](#page-24-0)

[Document Hierarchy](#page-38-0)

[Document Management](#page-43-0)

[Labels and Cross-references](#page-47-0)

[Controlling Style of References](#page-49-0)

[Bibliography](#page-50-0)

[TOC and Lists of Things](#page-108-0)

[Class Files](#page-114-0)

[Packages](#page-117-0)

[Useful Classes and Packages](#page-119-0)

[References](#page-120-0)

Acronyms & [Abbreviations](#page-121-0)

[About this Document](#page-122-0)

# Controlling the Index Entries

```
\langleindex{\langlename\rangle}{\langleentry\rangle}
   Creates index entry for 〈entry〉.
\index{\mame\}{\dentry\!\ty\}}
   Creates subentry.
\index{\mame\}{\dentry\!\(subentry\!\(subsubentry\}}
   Creates subsubentry.
\index{〈name〉}{〈entry〉|see{〈other entry〉}}
   Creates a cross-reference.
\index{〈name〉}{〈sorting entry〉@{〈printing entry〉}}
   Defines entry and how it should be sorted.
   \Box \index{\langlename\rangle}{twenty@20};
   \Box \index{\langlename}}{twenty@xx};
   \index{〈name〉}{beta@$\beta$}; or
   \Box \index{\langlename\rangle} {command@\texttt{
      {\textbackslash}command}}.
```
#### LaTEX and Friends Introduction to LATEX

Marc van Dongen

[Before We Start](#page-1-0)

Introduction to LATEX

[Cons](#page-17-0) [Pros](#page-18-0)

[Basics](#page-24-0)

[Document Hierarchy](#page-38-0)

[Document Management](#page-43-0)

[Labels and Cross-references](#page-47-0)

[Controlling Style of References](#page-49-0)

[Bibliography](#page-50-0)

[TOC and Lists of Things](#page-108-0)

[Class Files](#page-114-0) [Packages](#page-117-0)

[Useful Classes and Packages](#page-119-0)

[References](#page-120-0)

Acronyms & [Abbreviations](#page-121-0)

[About this Document](#page-122-0)

# Example

 $\overline{\phantom{0}}$ 

÷

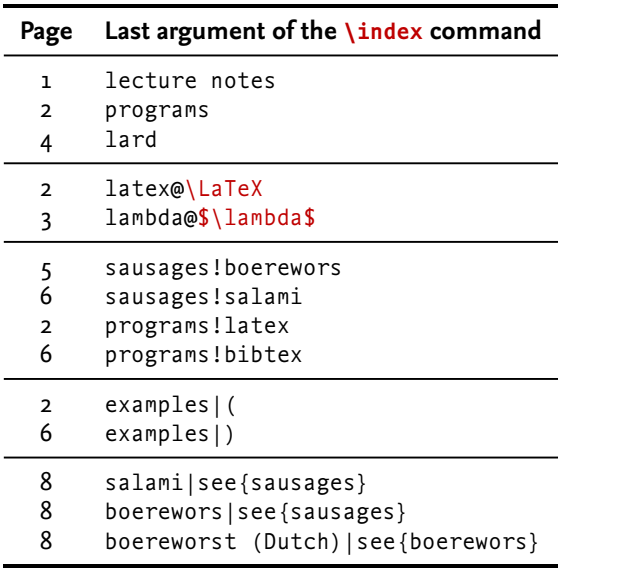

#### LaTEX and Friends Introduction to LATEX

Marc van Dongen

[Before We Start](#page-1-0)

Introduction to LATEX

[Cons](#page-17-0)

[Pros](#page-18-0)

[Basics](#page-24-0)

[Document Hierarchy](#page-38-0)

[Document Management](#page-43-0)

[Labels and Cross-references](#page-47-0)

[Controlling Style of References](#page-49-0)

[Bibliography](#page-50-0)

[TOC and Lists of Things](#page-108-0)

[Class Files](#page-114-0)

[Packages](#page-117-0)

[Useful Classes and Packages](#page-119-0)

[References](#page-120-0)

Acronyms & [Abbreviations](#page-121-0)

[About this Document](#page-122-0)

KO K K Ø K K E K K E K V K K K K K K K K K

# Example

## **LAT<sub>E</sub>X** Output

### **Index**

boerewors, *see* sausages boereworst (Dutch), *see* boerewors

examples, 2 – 6

 $\lambda$ , 3<br>lard. 4  $IAT$ <sub>F</sub> $X$ , 2 lecture notes, 1 programs, 2 bibtex, 6 latex, 2

salami, *see* sausages sausages boerewors, 5 salami, 6

LaTEX and Friends Introduction to LATEX

Marc van Dongen

[Before We Start](#page-1-0)

Introduction to LATEX

[Cons](#page-17-0) [Pros](#page-18-0)

[Basics](#page-24-0)

[Document Hierarchy](#page-38-0)

[Document Management](#page-43-0)

[Labels and Cross-references](#page-47-0)

[Controlling Style of References](#page-49-0)

[Bibliography](#page-50-0)

[TOC and Lists of Things](#page-108-0)

[Class Files](#page-114-0)

[Packages](#page-117-0)

[Useful Classes and Packages](#page-119-0)

[References](#page-120-0)

Acronyms & [Abbreviations](#page-121-0)

[About this Document](#page-122-0)

# Class Files

### Each LaTEX document corresponds to a *document class.*

### **LAT<sub>F</sub>X** Usage

```
\documentclass{〈document class name〉}
```
- $\Box$  Each document class is defined in a class file.
- $\Box$  Class files define general rules for typesetting the document.
- $\Box$  The extension of class files is cls.
- <span id="page-114-0"></span> $\Box$  Examples of some standard class files: article The basic article class. book The basic book class. report The basic report class. letter The basic class for letters.

#### LaTEX and Friends Introduction to LATEX

Marc van Dongen

[Before We Start](#page-1-0)

Introduction to LATEX

[Cons](#page-17-0) [Pros](#page-18-0)

[Basics](#page-24-0)

[Document Hierarchy](#page-38-0)

[Document Management](#page-43-0)

[Labels and Cross-references](#page-47-0)

[Controlling Style of References](#page-49-0)

[Bibliography](#page-50-0)

[TOC and Lists of Things](#page-108-0)

[Class Files](#page-114-0)

[Packages](#page-117-0)

[Useful Classes and Packages](#page-119-0)

[References](#page-120-0)

Acronyms & [Abbreviations](#page-121-0)

[About this Document](#page-122-0)

## The letter Class

### **LAT<sub>E</sub>X** Usage

```
\documentclass{letter}
% Sender details.
\signature{Donal}
\address{Collect Cash\\Dublin}
\begin{document}
  % Addressee. A double backslash generates a newline.
  \begin{letter}{Donate Cash\\Cork}
    \opening{Dear Sir/Madam:}
    Please make a cash donation to our party.
    We look forward to the money.
    \closing{Yours Faithfully,}
    \ps{P.S. Send it now.}
    \encl{Empty brown envelope.}
    \cc{Paddy.}
  \end{letter}
\end{document}
```
#### LaTEX and Friends Introduction to LATEX

Marc van Dongen

[Before We Start](#page-1-0)

Introduction to LATEX [Cons](#page-17-0) [Pros](#page-18-0) [Basics](#page-24-0) [Document Hierarchy](#page-38-0) [Document Management](#page-43-0) [Labels and Cross-references](#page-47-0) [Controlling Style of References](#page-49-0) [Bibliography](#page-50-0) [TOC and Lists of Things](#page-108-0) [Class Files](#page-114-0) [Packages](#page-117-0)

[References](#page-120-0)

Acronyms & [Abbreviations](#page-121-0)

[About this Document](#page-122-0)

[Useful Classes and Packages](#page-119-0)

**KOD KARA KED KED E YORA** 

# Typical Class Options

### 11pt Use an 11 point font size (default is 10 point).

- 12pt Use a 12 point font size.
- twoside Output a document that is printed on both sides of the paper.
- twocolumn Output a document that has two columns.
	- draft Used for draft versions.

Indicate hyphenation/justification problems by putting little square in the margin.

final Used for the final version.

#### LaTEX and Friends Introduction to LATEX

Marc van Dongen

[Before We Start](#page-1-0)

Introduction to LATEX

[Cons](#page-17-0) [Pros](#page-18-0)

[Basics](#page-24-0)

[Document Hierarchy](#page-38-0)

[Document Management](#page-43-0)

[Labels and Cross-references](#page-47-0)

[Controlling Style of References](#page-49-0)

[Bibliography](#page-50-0)

[TOC and Lists of Things](#page-108-0)

[Class Files](#page-114-0)

[Packages](#page-117-0)

[Useful Classes and Packages](#page-119-0)

[References](#page-120-0)

Acronyms & [Abbreviations](#page-121-0)

[About this Document](#page-122-0)

## Packages

#### LaTEX and Friends Introduction to LATEX

Marc van Dongen

[Before We Start](#page-1-0)

Introduction to LATEX

[Cons](#page-17-0) [Pros](#page-18-0)

[Basics](#page-24-0)

[Document Hierarchy](#page-38-0)

[Document Management](#page-43-0)

[Labels and Cross-references](#page-47-0)

[Controlling Style of References](#page-49-0)

[Bibliography](#page-50-0)

[TOC and Lists of Things](#page-108-0)

[Class Files](#page-114-0)

[Packages](#page-117-0)

[Useful Classes and Packages](#page-119-0)

[References](#page-120-0)

Acronyms & [Abbreviations](#page-121-0)

[About this Document](#page-122-0)

<span id="page-117-0"></span>provide commands Provide new useful commands.  $\Box$  Usually, this adds some extra functionality. change commands Tweak some existing commands. This may change the default document settings.

 $\Box$  Usually, this affects the layout.

**KORKAR KERKER DRAM** 

# Packages

The extension of packages is sty.

**LAT<sub>E</sub>X** Usage

\usepackage{〈style〉}

**LAT<sub>F</sub>X** Usage

\usepackage[draft,colorlinks]{hyperref}

#### LaTEX and Friends Introduction to LATEX

Marc van Dongen

[Before We Start](#page-1-0)

Introduction to LATEX

[Cons](#page-17-0) [Pros](#page-18-0)

[Basics](#page-24-0)

[Document Hierarchy](#page-38-0)

[Document Management](#page-43-0)

[Labels and Cross-references](#page-47-0)

[Controlling Style of References](#page-49-0)

[Bibliography](#page-50-0)

[TOC and Lists of Things](#page-108-0)

[Class Files](#page-114-0)

[Packages](#page-117-0)

[Useful Classes and Packages](#page-119-0)

[References](#page-120-0)

Acronyms & [Abbreviations](#page-121-0)

[About this Document](#page-122-0)

# Useful Packages

- $\mu$ <sup>1</sup> Typesets URLS [Arseneau [2010\]](#page-120-1) with automatic line breaking.
- fourier Sets the text font to *Utopia Regular* and the math font to *Fourier* [Bovani [2005\]](#page-120-2).
- coverpage Facilitates user-defined coverpages [Mühlich [2006\]](#page-120-3).
- fancyhdr Facilitates user-defined headers and footers [van Oostrum [2004\]](#page-120-4).
- lastpage Defines command for last page number.
- mathdesign Sets up math font.
	- memoir This class provides support for writing books.
- todonotes Supports todo notes in the margin and a list of todo notes.
- <span id="page-119-0"></span>classicthesis Nice package for theses [Miede [2010\]](#page-120-5).
	- arsclassica Another nice package for theses [Pantieri [2010\]](#page-120-6). It is based on classicthesis.
		- mathtools Provides better typesetting of mathematical content [Høgholm et al. [2011\]](#page-120-7).

Marc van Dongen

[Before We Start](#page-1-0)

Introduction to LATEX [Cons](#page-17-0) [Pros](#page-18-0) [Basics](#page-24-0) [Document Hierarchy](#page-38-0) [Document Management](#page-43-0) [Labels and Cross-references](#page-47-0) [Controlling Style of References](#page-49-0) [Bibliography](#page-50-0) [TOC and Lists of Things](#page-108-0) [Class Files](#page-114-0) [Packages](#page-117-0) [Useful Classes and Packages](#page-119-0)

[References](#page-120-0)

Acronyms & [Abbreviations](#page-121-0)

[About this Document](#page-122-0)

# Bibliography

<span id="page-120-7"></span><span id="page-120-6"></span><span id="page-120-5"></span><span id="page-120-4"></span><span id="page-120-3"></span><span id="page-120-2"></span><span id="page-120-1"></span><span id="page-120-0"></span>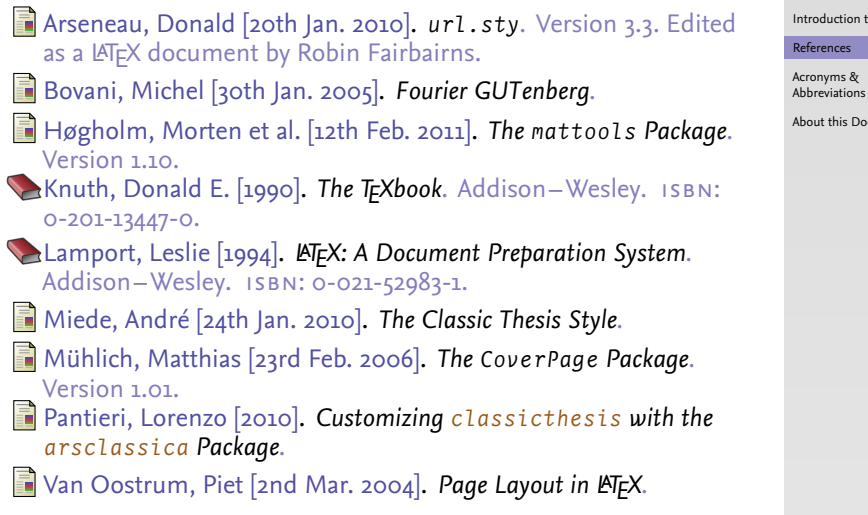

#### LaTEX and Friends Introduction to LATEX

Marc van Dongen

[Before We Start](#page-1-0)

to LAT<sub>E</sub>X

cument

## Acronyms and Abbreviations

- ams American Mathematical Society
	- API Application Programming Interface
- APL A Programming Language
- ctan Comprehensive TEX Archive Network
	- CD Compact Disk
	- faq Frequently Asked Question
	- gui Graphical User Interface
	- **IDE** Integrated Development Environment
- isbn International Standard Book Number
	- os Operating System
	- si Système International d'Unités/International System of Units
- tug TEX Users Group
- url Uniform Resource Locator
- <span id="page-121-0"></span>wysiwyg What You See Is What You Get

### LaTEX and Friends Introduction to LATEX

Marc van Dongen

[Before We Start](#page-1-0)

Introduction to LATEX

[References](#page-120-0)

Acronyms & [Abbreviations](#page-121-0)

[About this Document](#page-122-0)

## About this Document

#### LaTEX and Friends Introduction to LATEX

Marc van Dongen

[Before We Start](#page-1-0)

Introduction to LATEX

[References](#page-120-0)

Acronyms & [Abbreviations](#page-121-0)

K ロ ▶ K @ ▶ K 할 ▶ K 할 ▶ ( 할 ) 990

[About this Document](#page-122-0)

 $\Box$  This document was created with pdflatex.

<span id="page-122-0"></span> $\Box$  The LAT<sub>F</sub>X document class is beamer.